# UJI KENORMALAN DATA

# Uji Kenormalan Data Untuk RON 1500 ml

Berikut ini output uji kenormalan data menggunakan SPSS:

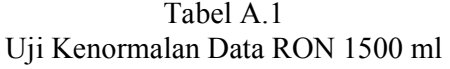

One-Sample Kolmogorov-Smirnov Test

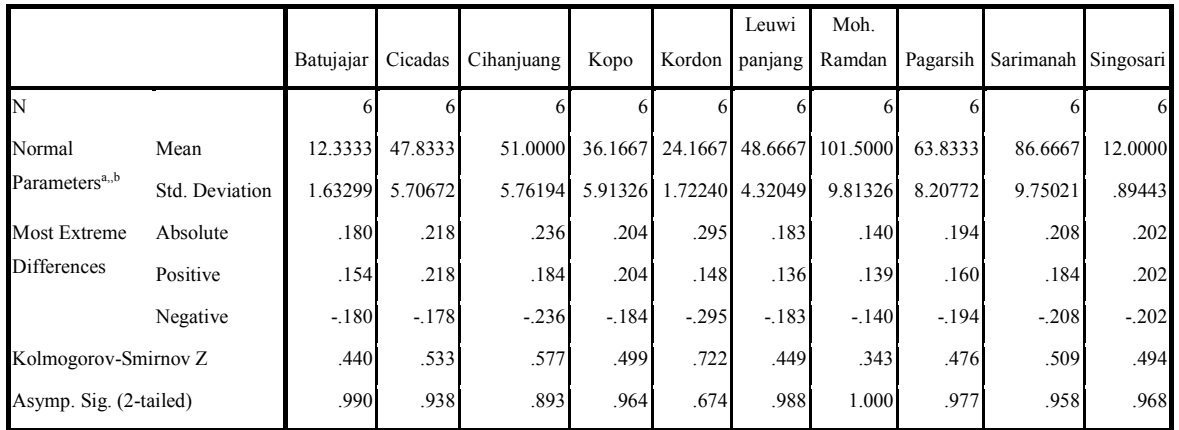

a. Test distribution is Normal.

b. Calculated from data.

Kesimpulan uji kenormalan data RON88 1500 ml adalah:

1. Retailer Batujajar

Nilai Z berada = 0.440, berada di antara -1.96 dan 1.96 Nilai Asymp. Sig. (2-tailed) =  $0.990 > 0.025$  ( $\frac{1}{2}$ alpha) Data permintaan pada Retailer Batujajar normal

2. Retailer Cicadas

Nilai Z berada = 0.533, berada di antara -1.96 dan 1.96. Nilai Asymp. Sig. (2-tailed) =  $0.938 > 0.025$  ( $\frac{1}{2}$ alpha). Data permintaan pada Retailer Cicadas normal.

3. Retailer Cihanjuang

Nilai Z berada = 0.577, berada di antara -1.96 dan 1.96. Nilai Asymp. Sig. (2-tailed) =  $0.893 > 0.025$  ( $\frac{1}{2}$ alpha). Data permintaan pada Retailer Cihanjuang normal.

4. Retailer Kopo 373

Nilai Z berada = 0.499, berada di antara -1.96 dan 1.96. Nilai Asymp. Sig. (2-tailed) =  $0.964 > 0.025$  ( $\frac{1}{2}$ alpha). Data permintaan pada Retailer Kopo 373 normal.

5. Retailer Kordon

Nilai Z berada = 0.722, berada di antara -1.96 dan 1.96. Nilai Asymp. Sig. (2-tailed) =  $0.674 > 0.025$  ( $\frac{1}{2}$ alpha). Data permintaan pada Retailer Kordon normal.

6. Retailer Leuwipanjang

Nilai Z berada = 0.449, berada di antara -1.96 dan 1.96. Nilai Asymp. Sig. (2-tailed) =  $0.988 > 0.025$  ( $\frac{1}{2}$ alpha). Data permintaan pada Retailer Leuwipanjang normal.

7. Retailer Moh.Ramdan

Nilai Z berada = 0.343, berada di antara -1.96 dan 1.96. Nilai Asymp. Sig. (2-tailed) =  $1.000 > 0.025$  ( $\frac{1}{2}$ alpha). Data permintaan pada Retailer Moh. Ramdan normal.

8. Retailer Pagarsih

Nilai Z berada = 0.476, berada di antara -1.96 dan 1.96. Nilai Asymp. Sig. (2-tailed) =  $0.977 > 0.025$  ( $\frac{1}{2}$ alpha). Data permintaan pada Retailer Pagarsih normal.

9. Retailer Sarimanah

Nilai Z berada = 0.509, berada di antara -1.96 dan 1.96. Nilai Asymp. Sig. (2-tailed) =  $0.958 > 0.025$  ( $\frac{1}{2}$ alpha). Data permintaan pada Retailer Sarimanah normal.

10. Retailer Singosari

Nilai Z berada = 0.494, berada di antara -1.96 dan 1.96. Nilai Asymp. Sig. (2-tailed) =  $0.968 > 0.025$  ( $\frac{1}{2}$ alpha). Data permintaan pada Retailer Singosari normal.

## Uji Kenormalan Data Untuk RON 620 ml

Berikut ini output uji kenormalan data menggunakan SPSS:

# Tabel A.2 Uji Kenormalan Data RON 620 ml

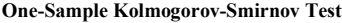

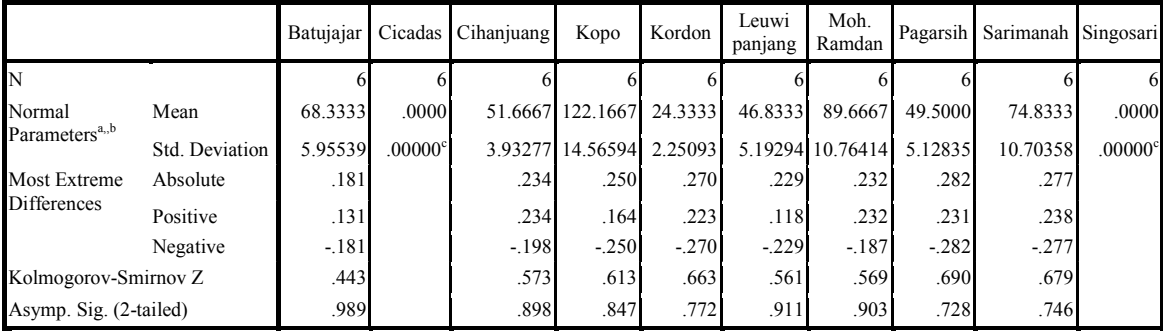

a. Test distribution is Normal.

b. Calculated from data.

c. The distribution has no variance for this variable. One-Sample Kolmogorov-Smirnov Test cannot be performed.

Kesimpulan uji kenormalan data RON88 620ml adalah:

1. Untuk Retailer Batujajar:

Nilai Z berada = 0.443, berada di antara -1.96 dan 1.96.

Nilai Asymp. Sig. (2-tailed) =  $0.989 > 0.025$  ( $\frac{1}{2}$ alpha).

Data permintaan pada Retailer Batujajar normal.

- 2. Untuk Retailer Cicadas:
- Tidak ada data untuk variabel Cicadas.
- 3. Untuk Retailer Cihanjuang:

Nilai Z berada = 0.573, berada di antara -1.96 dan 1.96. Nilai Asymp. Sig. (2-tailed) =  $0.898 > 0.025$  ( $\frac{1}{2}$ alpha). Data permintaan pada Retailer Cihanjuang normal.

4. Untuk Retailer Kopo 373:

Nilai Z berada = 0.613, berada di antara -1.96 dan 1.96. Nilai Asymp. Sig. (2-tailed) =  $0.847 > 0.025$  ( $\frac{1}{2}$ alpha). Data permintaan pada Retailer Kopo 373 normal.

5. Untuk Retailer Kordon:

Nilai Z berada = 0.663, berada di antara -1.96 dan 1.96. Nilai Asymp. Sig. (2-tailed) =  $0.772 > 0.025$  ( $\frac{1}{2}$ alpha). Data permintaan pada Retailer Kordon normal.

6. Untuk Retailer Leuwipanjang:

Nilai Z berada = 0.561, berada di antara -1.96 dan 1.96. Nilai Asymp. Sig. (2-tailed) =  $0.911 > 0.025$  ( $\frac{1}{2}$ alpha). Data permintaan pada Retailer Leuwipanjang normal.

7. Untuk Retailer Moh.Ramdan:

Nilai Z berada = 0.569, berada di antara -1.96 dan 1.96. Nilai Asymp. Sig. (2-tailed) =  $0.903 > 0.025$  ( $\frac{1}{2}$ alpha). Data permintaan pada Retailer Moh.Ramdan normal.

- 8. Untuk Retailer Pagarsih: Nilai Z berada = 0.690, berada di antara -1.96 dan 1.96. Nilai Asymp. Sig. (2-tailed) =  $0.728 > 0.025$  ( $\frac{1}{2}$ alpha). Data permintaan pada Retailer Pagarsih normal.
- 9. Untuk Retailer Sarimanah:

Nilai Z berada = 0.679, berada di antara -1.96 dan 1.96. Nilai Asymp. Sig. (2-tailed) =  $0.746 > 0.025$  ( $\frac{1}{2}$ alpha). Data permintaan pada Retailer Sarimanah normal.

10. Untuk Retailer Singosari: Tidak ada data untuk variabel Singosari.

### Uji Kenormalan Data Untuk RON 250 ml

Berikut ini output uji kenormalan data menggunakan SPSS:

## Tabel A.3 Uji Kenormalan Data RON 250 ml

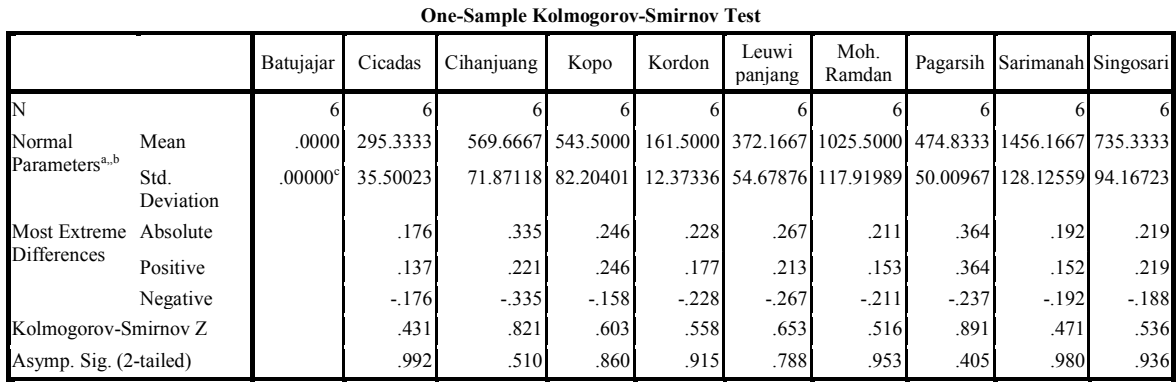

a. Test distribution is Normal.

b. Calculated from data.

c. The distribution has no variance for this variable. One-Sample Kolmogorov-Smirnov Test cannot be performed.

Kesimpulan uji kenormalan data RON88 250 ml adalah:

1. Untuk Retailer Batujajar:

Tidak ada data untuk variabel Batujajar.

2. Untuk Retailer Cicadas:

Nilai Z berada = 0.431, berada di antara -1.96 dan 1.96.

Nilai Asymp. Sig. (2-tailed) =  $0.992 > 0.025$  ( $\frac{1}{2}$ alpha). Data permintaan pada Retailer Batujajar normal.

3. Untuk Retailer Cihanjuang:

Nilai Z berada = 0.821, berada di antara -1.96 dan 1.96. Nilai Asymp. Sig. (2-tailed) =  $0.510 > 0.025$  ( $\frac{1}{2}$ alpha). Data permintaan pada Retailer Cihanjuang normal.

4. Untuk Retailer Kopo 373:

Nilai Z berada = 0.603, berada di antara -1.96 dan 1.96. Nilai Asymp. Sig. (2-tailed) =  $0.860 > 0.025$  ( $\frac{1}{2}$ alpha). Data permintaan pada Retailer Kopo 373 normal.

5. Untuk Retailer Kordon:

Nilai Z berada = 0.558, berada di antara -1.96 dan 1.96. Nilai Asymp. Sig. (2-tailed) =  $0.915 > 0.025$  ( $\frac{1}{2}$ alpha). Data permintaan pada Retailer Kordon normal.

- 6. Untuk Retailer Leuwipanjang: Nilai Z berada = 0.653, berada di antara -1.96 dan 1.96. Nilai Asymp. Sig. (2-tailed) =  $0.788 > 0.025$  ( $\frac{1}{2}$ alpha). Data permintaan pada Retailer Leuwipanjang normal.
- 7. Untuk Retailer Moh.Ramdan: Nilai Z berada = 0.516, berada di antara -1.96 dan 1.96. Nilai Asymp. Sig. (2-tailed) =  $0.953 > 0.025$  ( $\frac{1}{2}$ alpha).

Data permintaan pada Retailer Moh.Ramdan normal.

8. Untuk Retailer Pagarsih:

Nilai Z berada = 0.891, berada di antara -1.96 dan 1.96. Nilai Asymp. Sig. (2-tailed) =  $0.405 > 0.025$  ( $\frac{1}{2}$ alpha). Data permintaan pada Retailer Pagarsih normal.

- 9. Untuk Retailer Sarimanah: Nilai Z berada = 0.471, berada di antara -1.96 dan 1.96. Nilai Asymp. Sig. (2-tailed) =  $0.980 > 0.025$  ( $\frac{1}{2}$ alpha). Data permintaan pada Retailer Sarimanah normal.
- 10. Untuk Retailer Singosari:

Nilai Z berada = 0.536, berada di antara -1.96 dan 1.96. Nilai Asymp. Sig. (2-tailed) =  $0.936 > 0.025$  ( $\frac{1}{2}$ alpha). Data permintaan pada Retailer Singosari normal.

# PERAMALAN PERMINTAAN DENGAN MENGGUNAKAN WINQSB

- 1. Peramalan pada Retailer Batujajar
	- Simple average

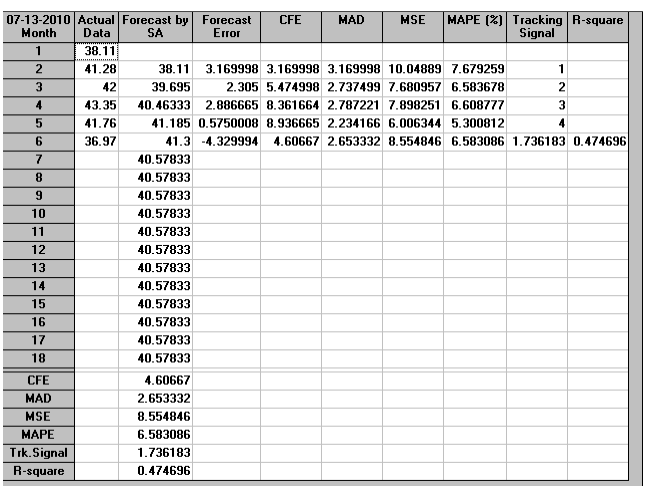

## • Moving average

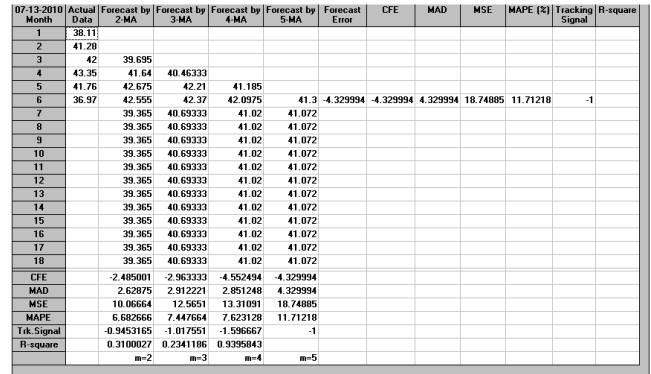

• Weighted moving average

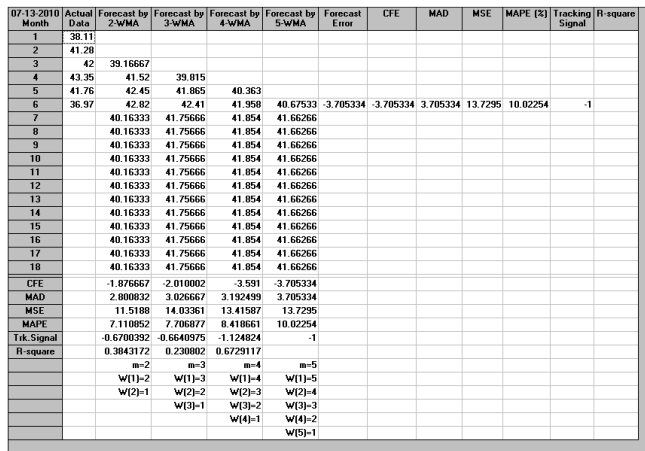

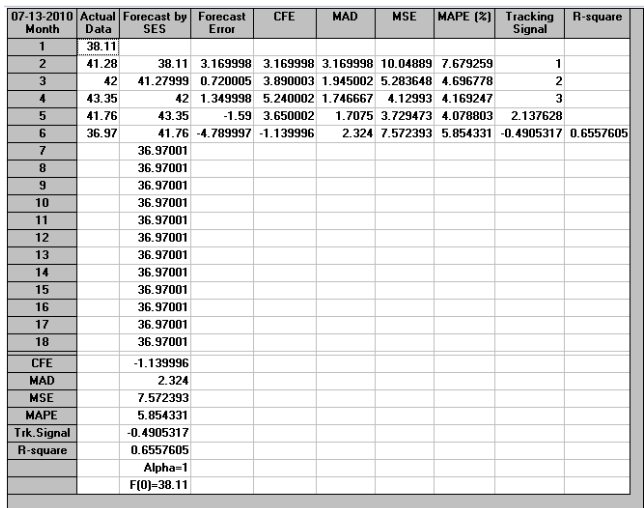

- 2. Peramalan pada Retailer Cicadas
	- Simple average

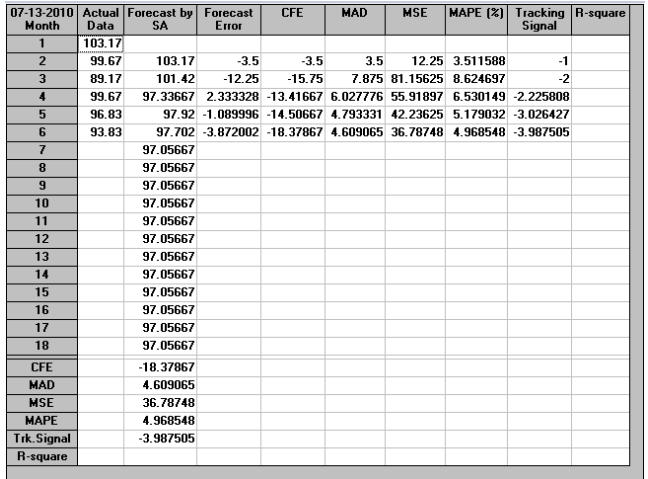

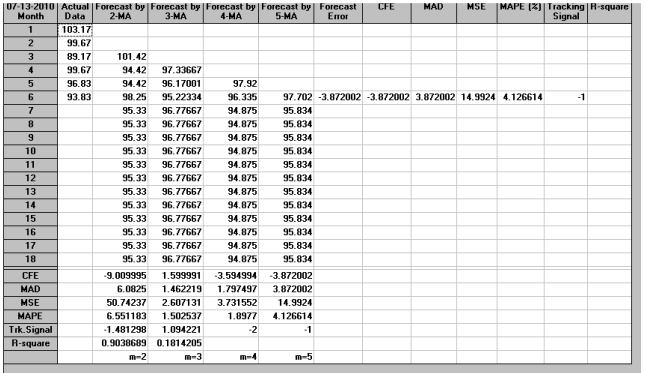

# • Weighted Moving Average

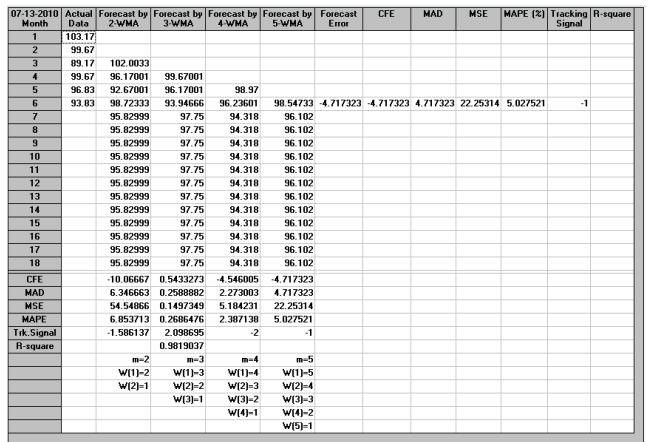

- Single Exponential Smoothing<br>  $\frac{107.13 \times 2010}{1000}$  Actual Forecast by Forecast<br>  $\frac{1}{1}$  103.17<br>  $\frac{2}{1}$  39.67<br>  $\frac{3}{1}$  89.17<br>  $\frac{103.17}{103.25}$   $\frac{3.5}{12.35}$ <br>  $\frac{4}{109.67}$  85.781515 351643 11.903<br>
5 96.8  $CEE$ MAD MSE MAPE (%) Tracking R-squ<br>Signal Forecast |<br>Error 103.17 - 3.5 - 3.5 - 3.5 - 3.5 - 12.25 3.511588 - 1<br>
101.525 - 12.25 - 15.85 7.87502 82.44805 8.633575<br>
9.71815 3.951843 - 11.90316 6.602282 60.17106 8.633575<br>
9.757552 - 0.7455215 -12.64868 5.138092 45.26724 5.525501 -2.4 8  $\overline{g}$  $10$  $\frac{11}{12}$ 13<br>13<br>14<br>15<br>16<br>17<br>18<br>17<br>18<br>CFE<br>MAD<br>MSE<br>Trk.Signal<br>R-square -33.62342<br>-16.04381<br>4.789499<br>38.51917<br>5.144077<br>-3.349788 Alpha=0.47<br>F(0)=103.17
- 

- 3. Peramalan pada Retailer Cihanjuang
	- Simple average

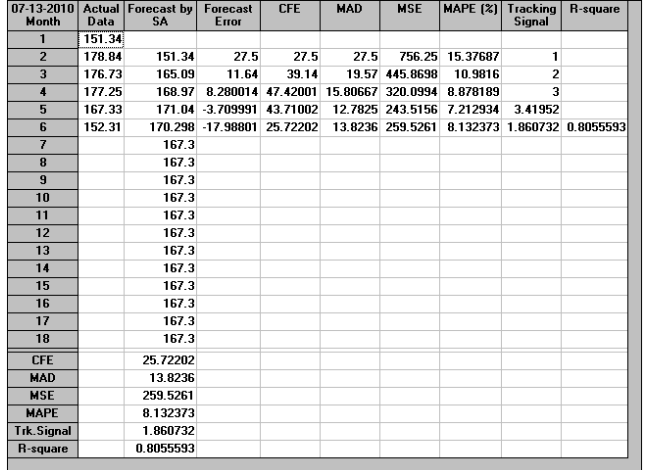

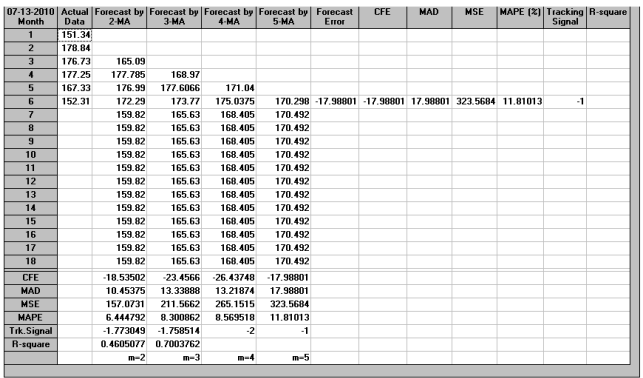

## • Weighted moving average

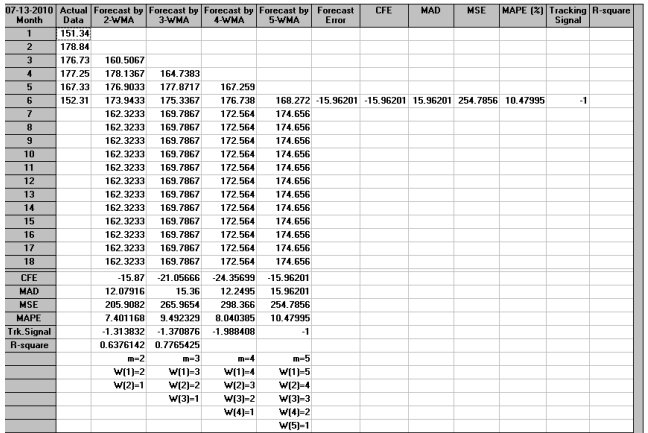

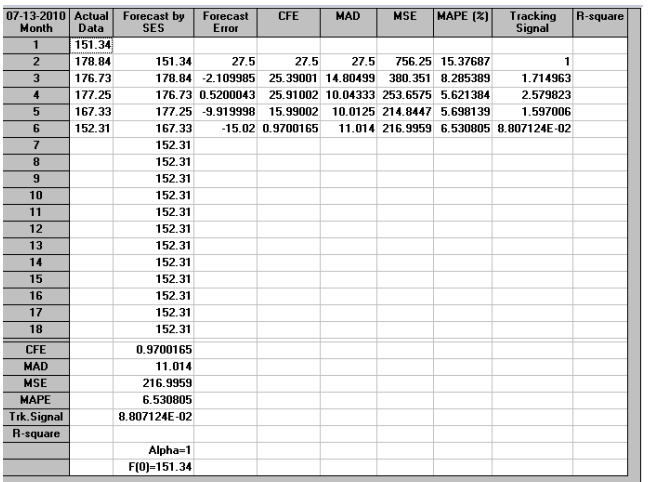

- 4. Peramalan pada Retailer Kopo 373
	- Simple average

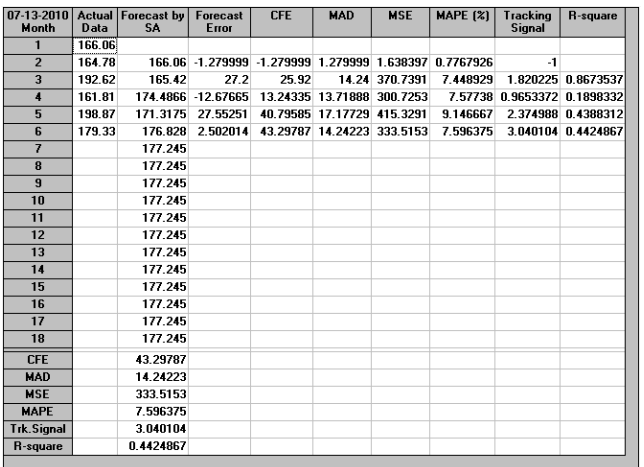

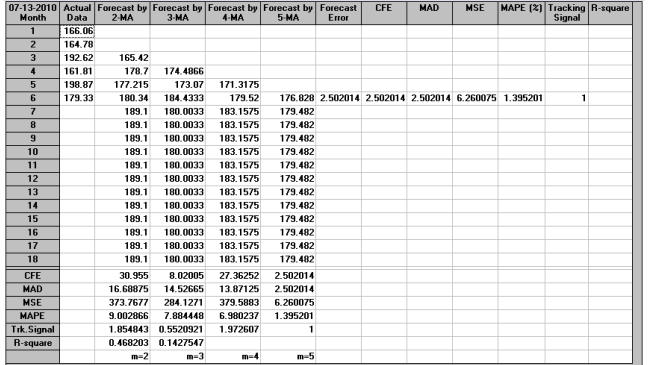

# • Weighted moving average

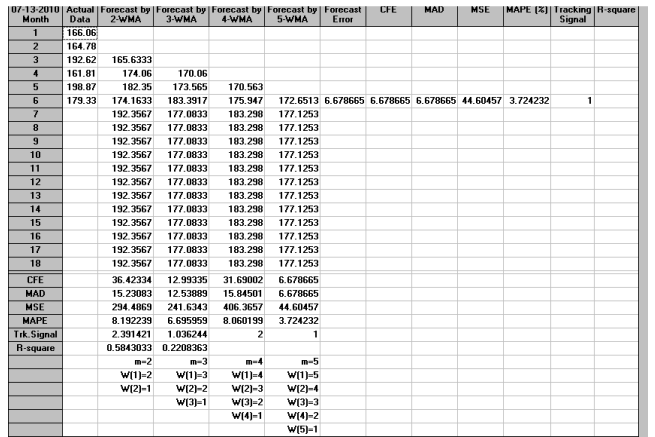

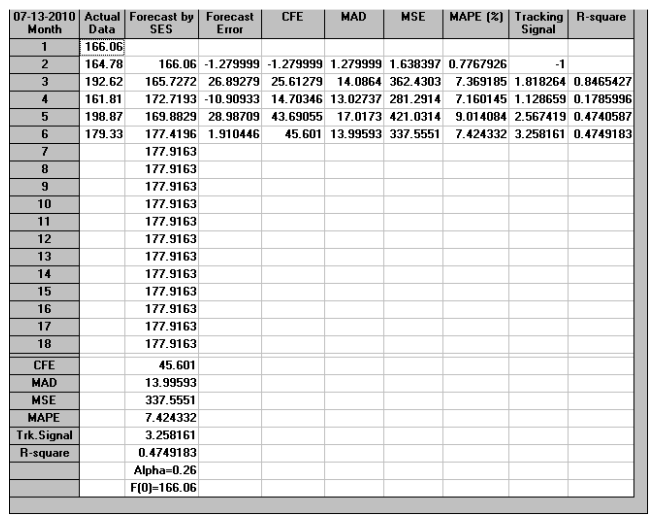

- 5. Peramalan pada Retailer Kordon
	- Simple average

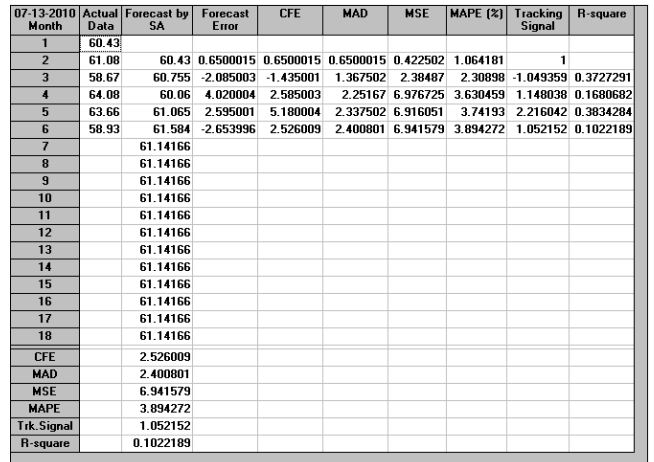

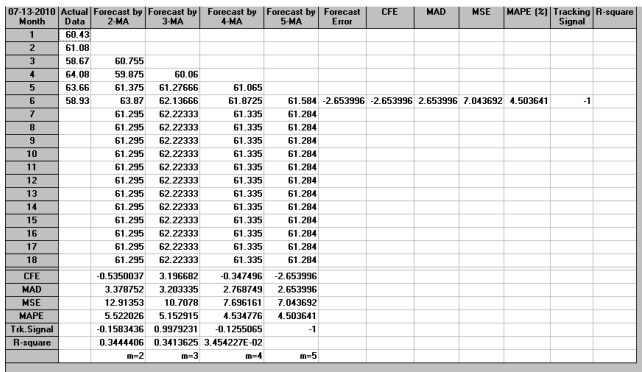

# • Weighted moving average

| 07-13-2010 Actual<br>Month | Data  | Forecast by<br>2-WMA | <b>Forecast by</b><br>3-WMA | Forecast by<br>4-WMA   | Forecast by<br>5-WMA | Forecast<br>Error | <b>CFE</b>                                     | <b>MAD</b> | <b>MSE</b> | MAPE (%) Tracking R-square | <b>Signal</b> |  |
|----------------------------|-------|----------------------|-----------------------------|------------------------|----------------------|-------------------|------------------------------------------------|------------|------------|----------------------------|---------------|--|
| 1                          | 60.43 |                      |                             |                        |                      |                   |                                                |            |            |                            |               |  |
| $\overline{2}$             | 61.08 |                      |                             |                        |                      |                   |                                                |            |            |                            |               |  |
| $\overline{3}$             | 58.67 | 60.64667             |                             |                        |                      |                   |                                                |            |            |                            |               |  |
| $\ddot{\phantom{1}}$       | 64.08 | 60.27667             | 60.35333                    |                        |                      |                   |                                                |            |            |                            |               |  |
| $\overline{5}$             | 63.66 | 60.47333             | 60.77667                    | 60.63801               |                      |                   |                                                |            |            |                            |               |  |
| $\overline{6}$             | 58.93 | 63.94                | 61.305                      | 61.215                 |                      |                   | 60.95333 -2.023331 -2.023331 2.023331 4.093867 |            |            | 3 433448                   | $\cdot$ 1     |  |
| $\overline{\mathbf{z}}$    |       | 62.08333             | 63.08167                    | 61.317                 | 61.238               |                   |                                                |            |            |                            |               |  |
| $\overline{\mathbf{a}}$    |       | 62.08333             | 63.08167                    | 61.317                 | 61.238               |                   |                                                |            |            |                            |               |  |
| $\overline{9}$             |       | 62.08333             | 63.08167                    | 61.317                 | 61.238               |                   |                                                |            |            |                            |               |  |
| 10                         |       | 62.08333             | 63.08167                    | 61.317                 | 61.238               |                   |                                                |            |            |                            |               |  |
| 11                         |       | 62.08333             | 63.08167                    | 61.317                 | 61.238               |                   |                                                |            |            |                            |               |  |
| $\overline{12}$            |       | 62.08333             | 63.08167                    | 61.317                 | 61.238               |                   |                                                |            |            |                            |               |  |
| 13                         |       | 62.08333             | 63.08167                    | 61.317                 | 61.238               |                   |                                                |            |            |                            |               |  |
| 14                         |       | 62.08333             | 63.08167                    | 61.317                 | 61.238               |                   |                                                |            |            |                            |               |  |
| 15                         |       | 62.08333             | 63.08167                    | 61.317                 | 61.238               |                   |                                                |            |            |                            |               |  |
| 16                         |       | 62.08333             | 63.08167                    | 61.317                 | 61.238               |                   |                                                |            |            |                            |               |  |
| $\overline{17}$            |       | 62.08333             | 63.08167                    | 61.317                 | 61.238               |                   |                                                |            |            |                            |               |  |
| 18                         |       | 62.08333             | 63.08167                    | 61.317                 | 61.238               |                   |                                                |            |            |                            |               |  |
| CFE                        |       | 3.330231E-03         | 4.235001                    | 0.7369957              | $-2.023331$          |                   |                                                |            |            |                            |               |  |
| <b>MAD</b>                 |       | 3.494168             | 2.994998                    | 2.653494               | 2.023331             |                   |                                                |            |            |                            |               |  |
| <b>MSE</b>                 |       | 13.40689             | 9.280749                    | 7.17682                | 4.093867             |                   |                                                |            |            |                            |               |  |
| <b>MAPE</b>                |       | 5.70295              | 4.791704                    | 4.312278               | 3.433448             |                   |                                                |            |            |                            |               |  |
| <b>Trk.Signal</b>          |       | 9.530825E-04         | 1.414025                    | 0.2777454              | $-1$                 |                   |                                                |            |            |                            |               |  |
| <b>R-square</b>            |       | 0.353212             |                             | 0.3932883 3.915776E-02 |                      |                   |                                                |            |            |                            |               |  |
|                            |       | $m=2$                | $m=3$                       | $m=4$                  | $m=5$                |                   |                                                |            |            |                            |               |  |
|                            |       | $W(1)=2$             | $W[1]=3$                    | $W[1]=4$               | $W(1)=5$             |                   |                                                |            |            |                            |               |  |
|                            |       | $W(2)=1$             | $W[2]=2$                    | $W[2]=3$               | $W[2]=4$             |                   |                                                |            |            |                            |               |  |
|                            |       |                      | $W(3)=1$                    | $W(3)=2$               | $W[3]=3$             |                   |                                                |            |            |                            |               |  |
|                            |       |                      |                             | $W(4)=1$               | $W[4]=2$             |                   |                                                |            |            |                            |               |  |
|                            |       |                      |                             |                        | $W[5]=1$             |                   |                                                |            |            |                            |               |  |

• Single exponential smoothing

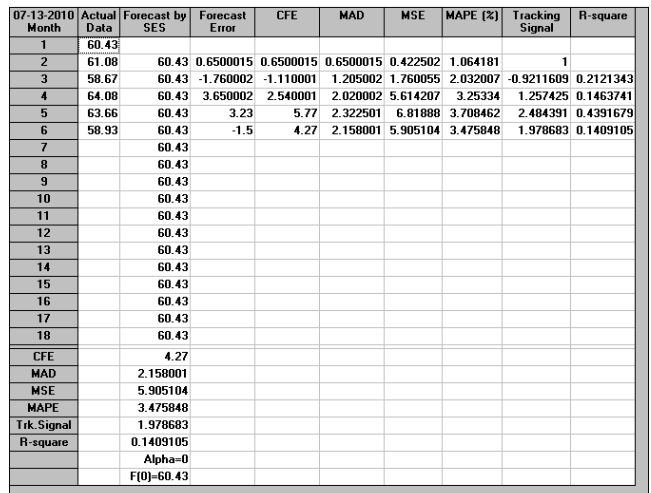

- 6. Peramalan pada Retailer Leuwipanjang
	- Simple average

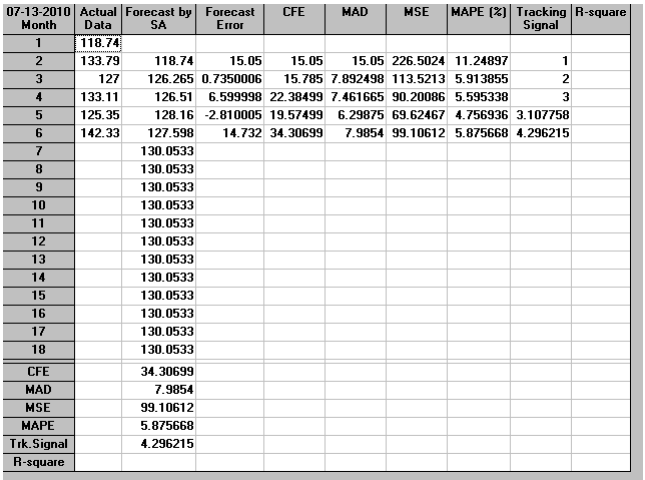

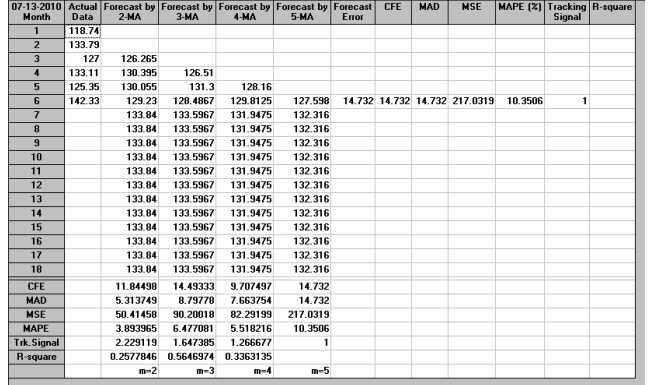

# • Weighted moving average

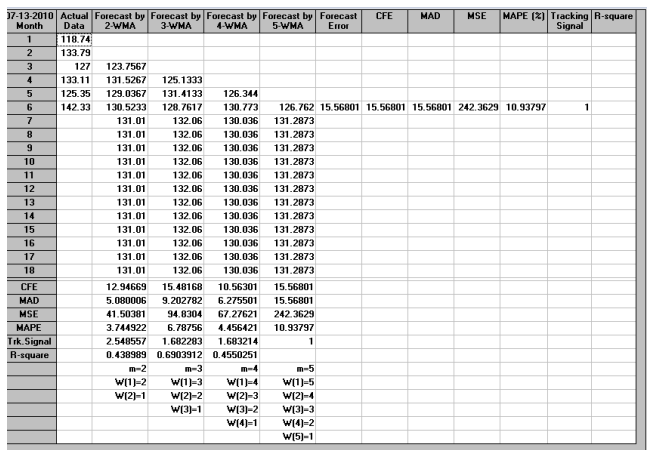

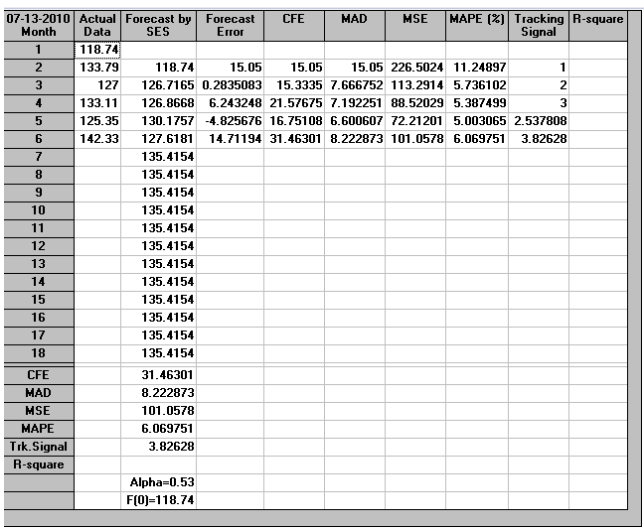

- 7. Peramalan pada Retailer M.Ramdan
	- Simple average

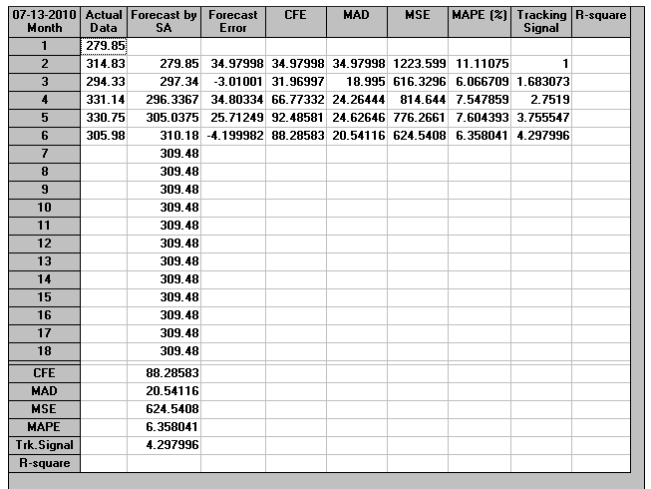

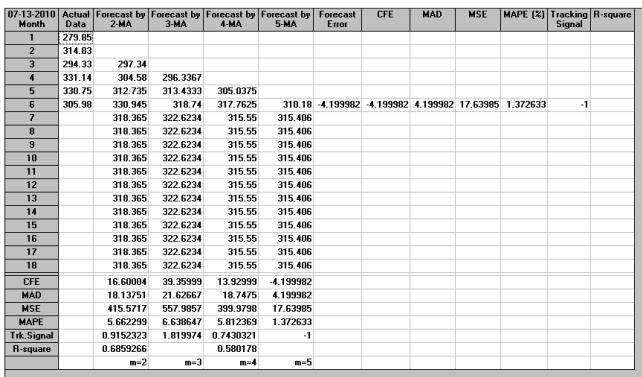

# • Weighted moving average

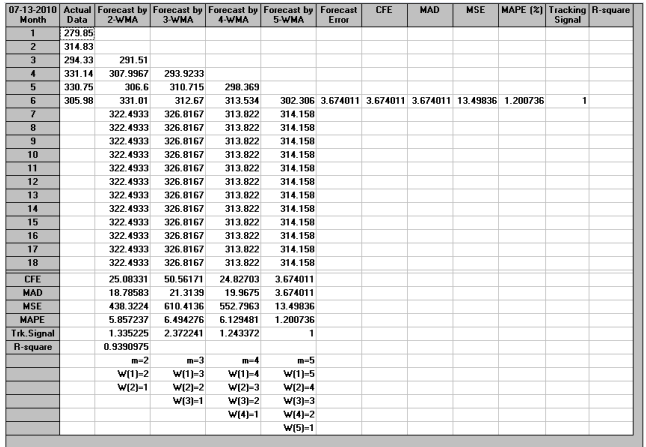

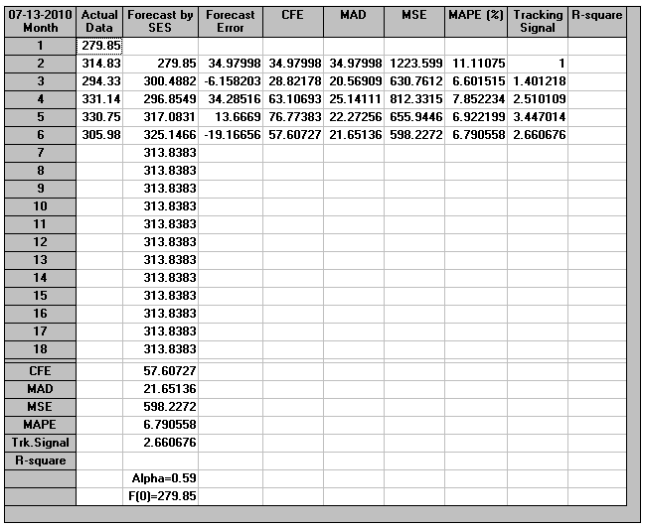

- 8. Peramalan pada Retailer Pagarsih
	- Simple average

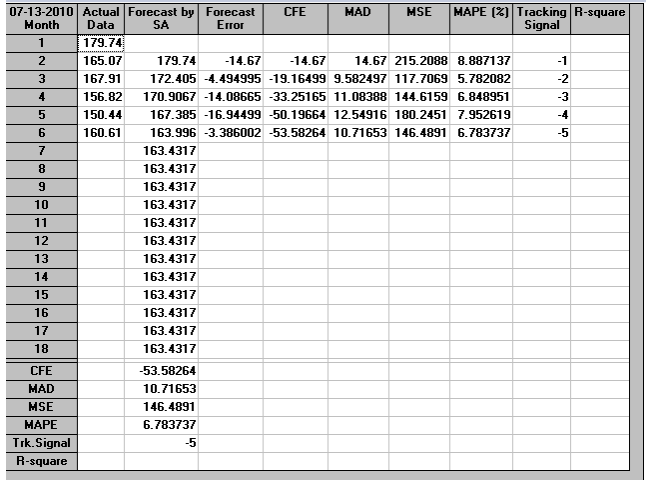

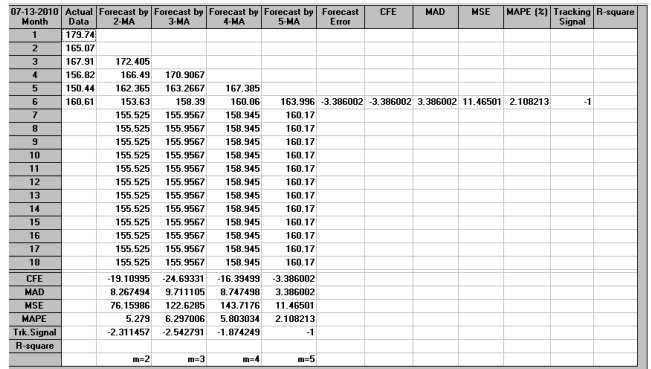

## • Weighted moving average

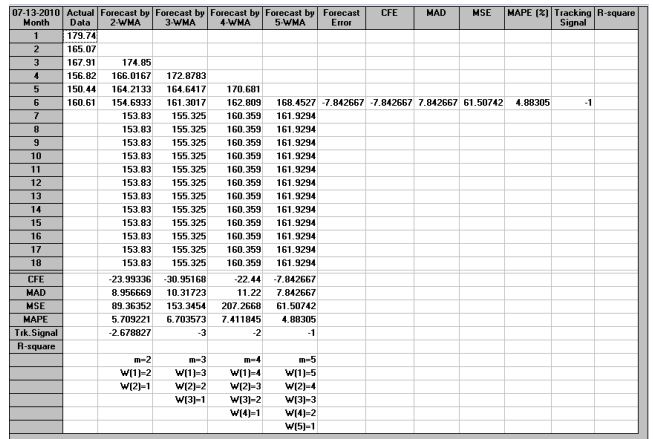

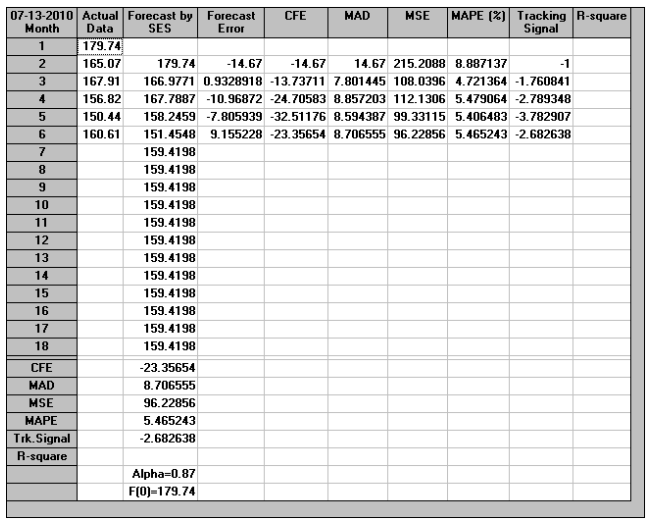

- 9. Peramalan pada Retailer Sarimanah
	- Simple average

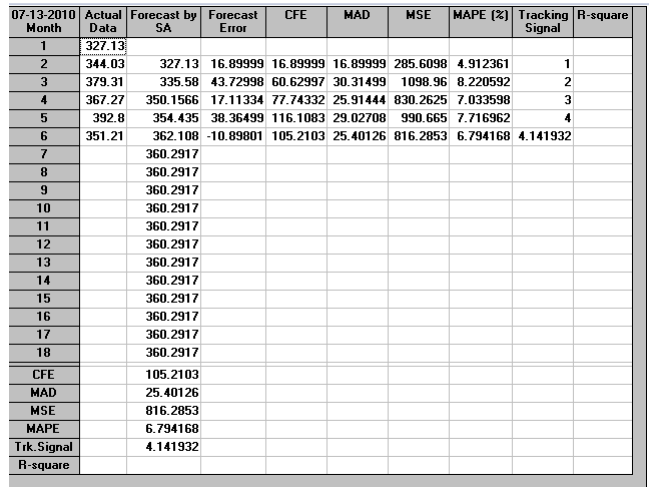

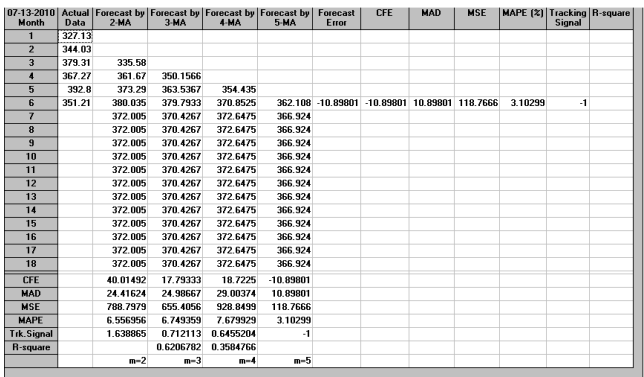

# • Weighted moving average

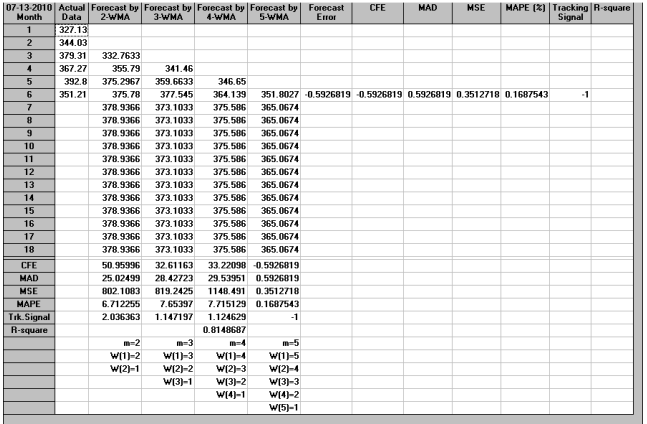

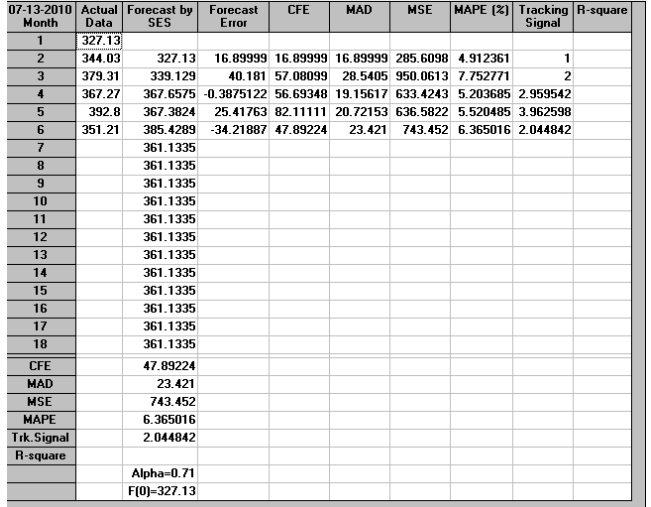

- 10. Peramalan pada Retailer Singosari
	- Simple average

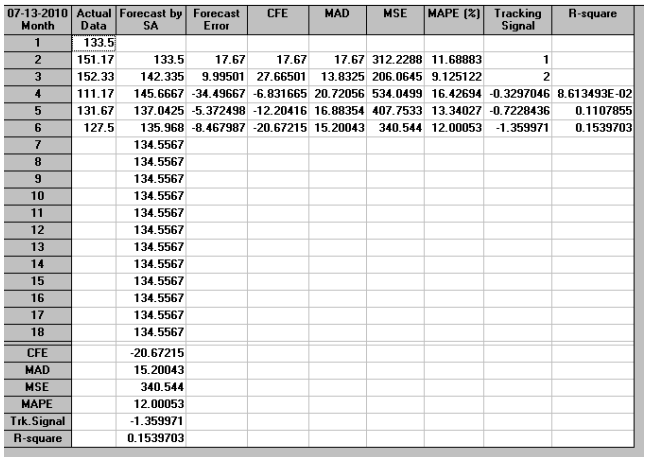

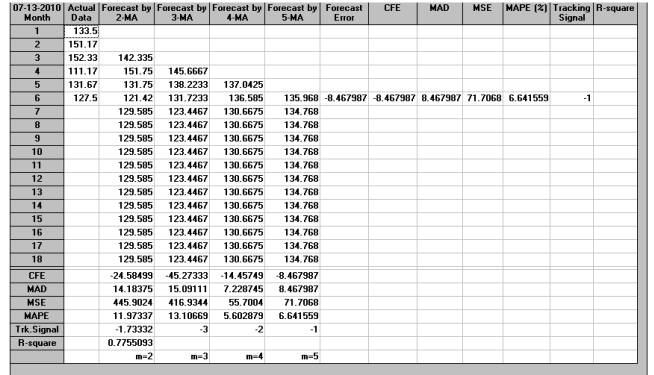

# • Weighted moving average

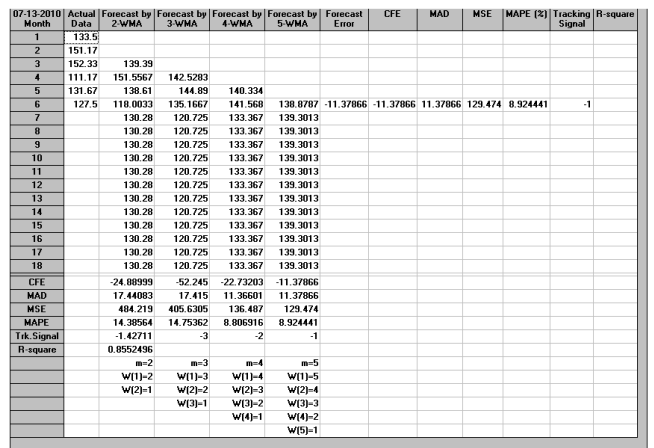

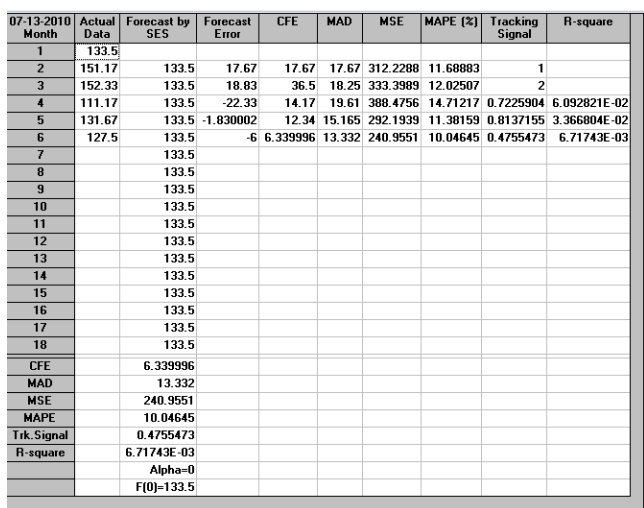

# PENGENDALIAN PERSEDIAAN PERUSAHAAN SAAT INI

#### Pengendalian Persediaan Saat Ini Pada Eselon Supplier

Pengendalian persediaan pada supplier saat ini menyerupai metode Economic Production Quantity (EPQ). Di mana, produksi dilakukan saat persediaan telah mencapai reorder point. Jumlah produk yang diproduksi oleh supplier adalah sebanyak jumlah produksi optimum, yaitu sebesar Q. Metode pendekatan EPQ ini digunakan karena jumlah persentase produk yang diproduksi supplier khusus untuk Yomart tidak diketahui. Tabel C.1 memperlihatkan data pada supplier yang dibutuhkan untuk perhitungan jumlah produksi optimum.

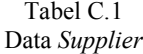

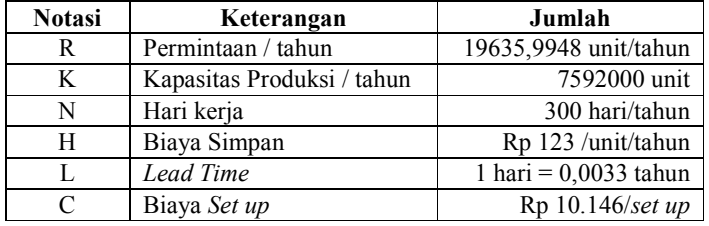

Langkah pertama adalah menghitung rata-rata produksi dan permintaan per hari.

$$
p = \frac{K}{N} = \frac{7592000}{300} = 25306,6667 \text{ unit/hari}
$$

 $r = \frac{R}{v}$  $\frac{R}{N} = \frac{19635,9948}{300}$  $\frac{33,9940}{300}$  = 65,4533 unit/hari

Di mana:

- R = jumlah permintaan produk ramalan 10 Retailer Yomart dari periode Juli 2009-Juni 2010.
- p = rata-rata produksi per hari
- $r =$ rata-rata permintaan per hari

Langkah berikutnya, menghitung reorder point dan kuantitas produksi optimum.

$$
Q^* = \sqrt{\frac{2CRp}{H(p-r)}} = \sqrt{\frac{2*10146*19635,9948*25306,667}{123(25306,6667-65,4533)}} = 1802,1821 \text{ unit/siklus}
$$
  
\n
$$
B = \frac{RL}{N} = \frac{19653,9948*0.0033}{300} = 0,2162 \text{ unit}
$$

Di mana:

 $B = reorder point$ 

 $Q^*$  = jumlah produksi optimal

 Langkah terakhir adalah menghitung biaya pengendalian persediaan pada supplier yang meliputi biaya simpan dan biaya set up.

Biaya simpan =  $\frac{HQ*(p-r)}{T^2}$  $\frac{f(p-r)}{p} = \frac{123*1802,1821*(25306,6667-65,4533)}{25306,6667}$  $\frac{25306,6667}{25306,6667}$  = Rp 221.095/tahun Biaya set up  $=\frac{CR}{R^*}$  $\frac{\text{CR}}{Q^*} = \frac{10146*19635,9948}{1802,1821} = \text{Rp } 110.548/\text{tahun}$ 

Dengan demikian total biaya pengendalian persediaan pada supplier adalah:

Biaya total = biaya simpan + biaya set up

 $=$  Rp 221.095 + Rp 110.548

= Rp 331.643 /tahun

#### Pengendalian Persediaan Saat Ini Pada Eselon Distribution Center

Pengendalian persediaan pada DC adalah dengan menggunakan metode P(t,E) atau yang biasa disebut dengan metode periodik. Pemesanan dilakukan di saat waktu review yang ditetapkan oleh perusahaan, yaitu setiap 3 hari sekali ( $t = 0.01$  tahun). Lead time pengiriman adalah 1 hari. Jumlah produk yang dipesan setiap waktu review yaitu sebesar batas persediaan maksimum (E) dikurangi dengan jumlah persediaan yang tersisa saat itu. Tabel C.2 memperlihakan data pada DC yang didapatkan dari perusahaan.

| Keterangan                | <b>Notasi</b>      | Jumlah                                |
|---------------------------|--------------------|---------------------------------------|
| Permintaan / tahun        | R                  | 19635,9948 unit/tahun                 |
| Standar deviasi           | σ                  | 164,4659 unit/tahun                   |
| Biaya pesan               | $C_{\text{pegan}}$ | Rp 3.689/pesan                        |
| Biaya transportasi        | $c_{trans}$        | Rp 23,71 /unit/pesan                  |
| Biaya Simpan              | H                  | Rp 128/unit/tahun                     |
| Lead time                 | L                  | 1 hari = $0,0033$ tahun               |
| Periode pemesanan         | t                  | $3 \text{ hari} = 0.01 \text{ tahun}$ |
| Biaya stockout            | π                  | Rp 2.000,00/unit                      |
| Safety stock              | SS                 | 83,8667 unit                          |
| Batas maksimum persediaan | E                  | 236,5467unit                          |

 Tabel C.2 Data Distribution Center

Langkah pertama sebelum menghitung biaya pengendalian persediaan pada DC adalah menghitung probabilitas terjadinya stockout untuk kasus lost sales.

$$
F'(k) = \frac{Ht}{Ht + \pi} = \frac{128 * 0.01}{128 * 0.01 + 2000} = 0.0006
$$

Di mana:

 $F(k)$  = probabilitas terjadinya stockout (lost sales case)

Kemudian dari probabilitas  $F(k)$  tentukan *safety factor*  $(k)$  dan *partial expectation*  $(E(k))$  dari tabel normal. Dari tabel normal pada Lampiran E didapatkan  $k = 3$  dan  $E(k) = 0,0004$ .

Langkah selanjutnya adalah menentukan permintaan selama lead time, permintaan selama periode lead time dan periode pemesanan, standar deviasi selama periode lead time dan periode pemesanan, juga jumlah lost sales selama lead time dan periode pemesanan.

 $\mu$ <sub>L</sub> = R\*L

 $= 19635,9948*0,0033$ 

= 64,7988 unit

$$
\mu_{L+t} = R^*(L+t)
$$
  
= 19635,9948\*(0,0033+0,01)  
= 261,1587 unit

 $\sigma_{L+t} = \sigma \sqrt{L+t}$ 

 $= 164,4659\sqrt{0.0033+0.01}$ 

= 18,9909 unit

 $Nk = \sigma_{L+t} * E(k)$ 

 $= 18,9909*0,0004$ 

 $= 0,0076$  unit/siklus

Di mana:

 $\mu_L$  = permintaan saat *lead time* 

 $\mu_{L+t}$  = permintaan saat *lead time* dan periode pemesanan

 $\sigma_{L+t}$  = standar deviasi permintaan selama *lead time* dan periode pemesanan

 $Nk$  = Jumlah *lost sales* selama *lead time* dan periode pemesanan

#### Pengendalian Persediaan Saat Ini Pada Eselon Retailer

Pada retailer, pengendalian persediaan sama seperti DC yaitu dengan menggunakan pendekatan metode periodik. Pemesanan dilakukan sebesar batas maksimum persediaan dikurangi dengan persediaan saat itu. Pemesanan dan waktu review dilakukan setiap 2 hari sekali (t = 0,0133 semester). Lead time sebesar 1 hari ( $L = 0,0067$  semester), sedangkan data lainnya yang ditentukan oleh perusahaan dapat dilihat pada Tabel C.3 di berikut ini:

| <b>Retailer</b> | R<br>(unit/tahun) | $\sigma$<br>(unit/tahun) | $\mathbf{C}_{\mathtt{pesan}}$<br>(Rp/pesan) | $c_{trans}$<br>(Rp/unit)<br>/kirim) | H<br>(Rp/unit/<br>semester) | (tahun) | (tahun) | μ<br>(Rp/unit) | SS<br>(unit) | $E$ (unit) |
|-----------------|-------------------|--------------------------|---------------------------------------------|-------------------------------------|-----------------------------|---------|---------|----------------|--------------|------------|
| Batujajar       | 443,6400          | 3,5031                   | 293                                         | 17,73                               | 160                         | 0.0033  | 0.0067  | 2.350          | 4.4800       | 10.9600    |
| Cicadas         | 1173,0000         | 7,0327                   | 293                                         | 5,86                                | 160                         | 0.0033  | 0.0067  | 2.150          | 4.6667       | 18,0000    |
| Cihanjuang      | 1917.8400         | 17,8918                  | 293                                         | 14,53                               | 160                         | 0.0033  | 0.0067  | 2.250          | 9,6533       | 26,1333    |
| Kopo 373        | 2153.7840         | 22,1572                  | 293                                         | 12,26                               | 160                         | 0.0033  | 0.0067  | 2.250          | 7,4800       | 22,1333    |
| Kordon          | 734,8560          | 3,2551                   | 293                                         | 8,43                                | 160                         | 0.0033  | 0.0067  | 2.200          | 6,3200       | 22,9600    |
| Lewipanjang     | 1572.1200         | 11,5503                  | 293                                         | 9,06                                | 160                         | 0.0033  | 0.0067  | 2.200          | 11.3067      | 25,9600    |
| M.Ramdan        | 3769,8960         | 28,7724                  | 293                                         | 6,48                                | 160                         | 0,0033  | 0,0067  | 2.200          | 11,6533      | 32,1333    |
| Pagarsih        | 1922.0400         | 14,2719                  | 293                                         | 9,06                                | 160                         | 0.0033  | 0.0067  | 2.200          | 9,6533       | 28,1333    |
| Sarimanah       | 4380.8088         | 34,1382                  | 293                                         | 11.64                               | 160                         | 0.0033  | 0.0067  | 2.250          | 11.6533      | 32.1333    |
| Singosari       | 1568.0100         | 21,8930                  | 293                                         | 9,68                                | 160                         | 0,0033  | 0,0067  | 2.250          | 7,0000       | 18,0000    |
| <b>Total</b>    | 19635,9948        | 164.4659                 |                                             |                                     |                             |         |         |                | 83,8667      | 236,5467   |

Tabel C.3 Data Distribution Center

Di mana:

- $R = Permitian per tahun$
- $σ = Standard deviation$  deviasi permintaan
- $C_{\text{pesan}} =$  Ongkos pesan
- $c<sub>trans</sub>$  = Ongkos transportasi
- $H =$ Ongkos simpan
- $L =$ Lead time
- $t =$ Periode pemesanan
- $\mu$  = Ongkos stockout
- $SS = Safety stock$
- E = Batas maksimum persediaan

Keterangan :

Untuk perhitungan safety stock diperoleh dari data perusahaan dapat dilihat pada tabel C.4

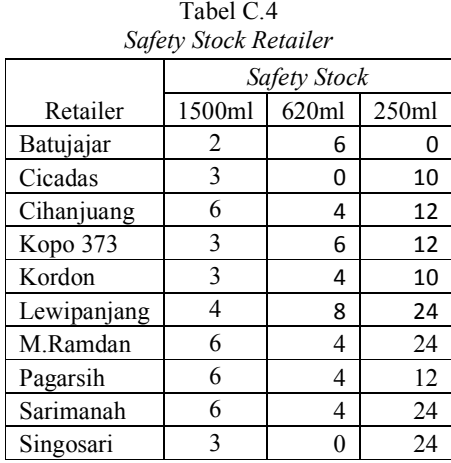

| Retailer    |        | Safety Stock | Jumlah         |       |
|-------------|--------|--------------|----------------|-------|
|             | 1500ml | 620ml        | 250ml          | SS    |
| Batujajar   | 2      | 2,48         | $\mathbf{0}$   | 4,48  |
| Cicadas     | 3      | $\theta$     | 1.6            | 4,66  |
| Cihanjuang  | 6      | 1,65         | 2              | 9,65  |
| Kopo 373    | 3      | 2,48         | 2              | 7,48  |
| Kordon      | 3      | 1,65         | 1,6            | 6,32  |
| Lewipanjang | 4      | 3,30         | 4              | 11,30 |
| M.Ramdan    | 6      | 1,65         | 4              | 11,65 |
| Pagarsih    | 6      | 1,65         | $\overline{2}$ | 9.65  |
| Sarimanah   | 6      | 1,65         | 4              | 11,65 |
| Singosari   | 3      |              |                | 7.00  |

Tabel C.5 Safety Stock Agregat

Contoh perhitungan pada Retailer Batujajar kemasan 620ml:

Safety stock agree  
gat = 
$$
\frac{620ml}{1500ml} * \text{safety stock}
$$

$$
= \frac{620ml}{1500ml} * 6 = 2,48
$$

Kemudian dilakukan perhitungan jumlah unit stockout selama periode pemesanan dan lead time yang dapat dilihat pada tabel C.6.

| Retailer    | Q<br>(unit) | F'(k)  | k | $uL+t$<br>(unit) | $\sigma$ L+t<br>(unit) | μL<br>(unit) | σL<br>(unit) | E(k)   | Nk<br>(unit/siklus) |
|-------------|-------------|--------|---|------------------|------------------------|--------------|--------------|--------|---------------------|
| Batujajar   | 40,3092     | 0.0005 |   | 4,436            | 0,3503                 | 1,4788       | 0,2022       | 0.0004 | 0.00014             |
| Cicadas     | 65.5447     | 0.0005 | 3 | 11.730           | 0,7033                 | 3,9100       | 0.4060       | 0.0004 | 0,00028             |
| Cihanjuang  | 83.8098     | 0.0005 | 3 | 19.178           | 1.7892                 | 6,3928       | 1,0330       | 0.0004 | 0.00072             |
| Kopo 373    | 88,8157     | 0.0005 |   | 21,538           | 2,2157                 | 7,1793       | 1,2792       | 0.0004 | 0,00089             |
| Kordon      | 51,8788     | 0.0005 |   | 7.349            | 0,3255                 | 2,4495       | 0,1879       | 0.0004 | 0,00013             |
| Lewipanjang | 75,8808     | 0,0005 |   | 15,721           | 1,1550                 | 5.2404       | 0.6669       | 0.0004 | 0.00046             |
| M.Ramdan    | 117,5042    | 0.0005 |   | 37,699           | 2,8772                 | 12,5663      | 1.6612       | 0.0004 | 0.00115             |
| Pagarsih    | 83,9016     | 0.0005 |   | 19,220           | 1,4272                 | 6,4068       | 0,8240       | 0,0004 | 0,00057             |
| Sarimanah   | 126,6677    | 0.0005 |   | 43,808           | 3,4138                 | 14,6027      | 1,9710       | 0.0004 | 0,00137             |
| Singosari   | 75,7815     | 0.0005 |   | 15,680           | 2,1893                 | 5,2267       | 1,2640       | 0.0004 | 0,00088             |

Tabel C.6 Perhitungan Stockout Retailer Saat Ini

Di mana:

- Q = Jumlah pemesanan optimal
- $F'(k)$  = Probabilitas terjadinya stockout (lost sales case)
- $k =$  Safety factor
- $\mu_{L+t}$  = Permintaan selama *lead time* dan periode pemesanan
- $\sigma_{L+t}$  = Standar deviasi selama *lead time* dan periode pemesanan
- $\mu_L$  = Permintaan selama *lead time*
- $\sigma_{L}$  = Standar deviasi selama *lead time*
- $E(k) = Partial expectation$

 $SS = Safety stock$ 

E = Batas maksimum persediaan

Contoh perhitungan stockout pada retailer Batujajar:

$$
F'(k) = \frac{Ht}{Ht + \pi}
$$
  
= 
$$
\frac{160*0,0067}{160*0,0067+2350}
$$
  
= 0,0005  
*k* den  $F(t) \rightarrow$  the ball distribuci normal

 $k$  dan E(k)  $\rightarrow$  tabel distribusi normal, k = 3, E(k)=0,0004.

$$
\mu_{L} = R^*L
$$
  
= 40,3092\*0,0033  
= 1,4788 unit  

$$
\mu_{L+t} = R^*(L+t)
$$
  
= 40,3092\*(0,0033+0,0067)  
= 4,436 unit  

$$
\sigma_{L+t} = \sigma\sqrt{L+t}
$$
  
= 3,5031 $\sqrt{0.0033+0,0067}$   
= 0,2022 unit  
Nk =  $\sigma_{L+t}$ \*E(k)  
= 0,2022\*0,0004

 $= 0,00014$  unit

Hasil perhitungan biaya-biaya yang dikeluarkan Retailer untuk saat ini dapat dilihat pada Tabel C.7 di bawah ini.

| <b>Retailer</b> | <b>Biaya</b><br>simpan<br>(Rp/tahun) | <b>Biaya</b><br><b>Stockout</b><br>(Rp/tahun) | <b>Biaya</b><br>Pesan<br>(Rp/tahun) | <b>Biaya</b><br>transportasi<br>(Rp/tahun) |
|-----------------|--------------------------------------|-----------------------------------------------|-------------------------------------|--------------------------------------------|
| Batujajar       | 1.280                                | 49                                            | 43.950                              | 7.865                                      |
| Cicadas         | 1.629                                | 91                                            | 43.950                              | 6.870                                      |
| Cihanjuang      | 2.136                                | 242                                           | 43.950                              | 27.857                                     |
| Kopo 373        | 1.244                                | 299                                           | 43.950                              | 26.407                                     |
| Kordon          | 2.890                                | 43                                            | 43.950                              | 6.198                                      |
| Lewipanjang     | 2.477                                | 152                                           | 43.950                              | 14.241                                     |
| M.Ramdan        | 1.120                                | 380                                           | 43.950                              | 24.435                                     |
| Pagarsih        | 2.451                                | 188                                           | 43.950                              | 17.411                                     |
| Sarimanah       | 469                                  | 461                                           | 43.950                              | 50.974                                     |
| Singosari       | 1.208                                | 296                                           | 43.950                              | 15.184                                     |
| <b>Total</b>    | 16.903                               | 2.201                                         | 439.500                             | 197.442                                    |

Tabel C.7 Total Biaya pada Retailer

Contoh perhitungan biaya-biaya pada Retailer Batujajar:

Biaya simpan = H\* (E-
$$
\mu_L
$$
-R\* $\frac{t}{2}$ +Nk)  
= 160\* (10,96-1,4788-40,3092\* $\frac{0,0067}{2}$ +0,00014)  
= Rp 1.280/tahun

Biaya *stockout* = 
$$
\frac{\mu}{t} * Nk
$$
  
=  $\frac{2350}{0.0067} * 0.00014$   
= Rp 49/tahun

Biaya pesan = 
$$
\frac{C_{\text{pesan}}}{t}
$$
  
=  $\frac{293}{0,0067}$   
= Rp 42.950/tahun

Biaya transportasi =  $\mathrm{R}^*\mathrm{c}_{\mathrm{trans}}$  $= 40,3092*17,73$  $=$  Rp 7.865 /tahun

# PENGENDALIAN PERSEDIAAN USULAN DENGAN METODE MULTI ESELON

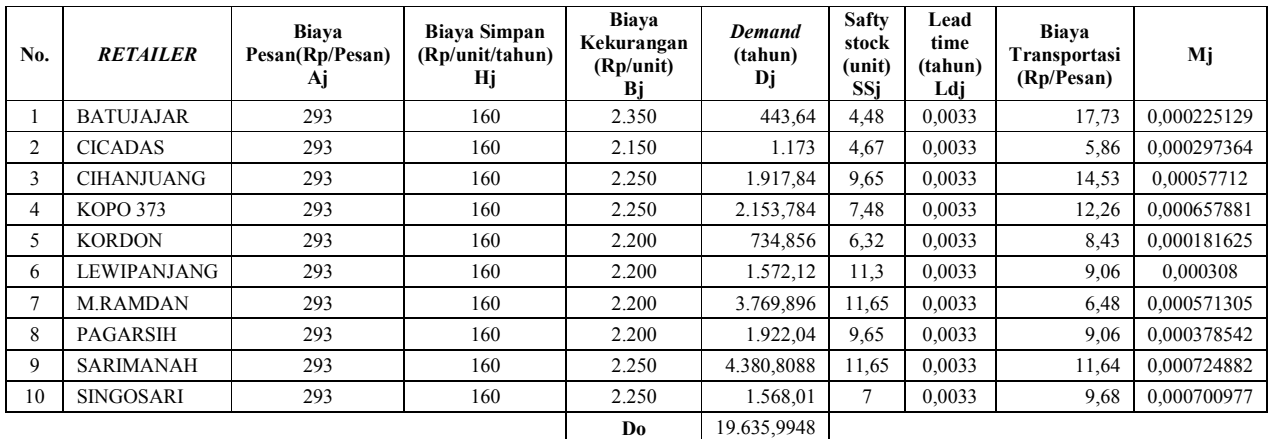

## Tabel D.1 Data Retailer

# Tabel D.2 Data Distribution Center (DC)

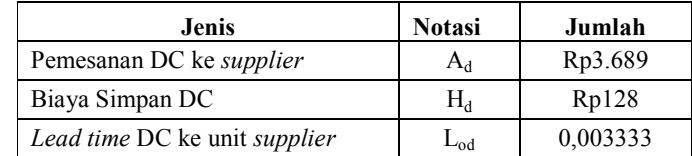

# Tabel D.3 Data Produksi

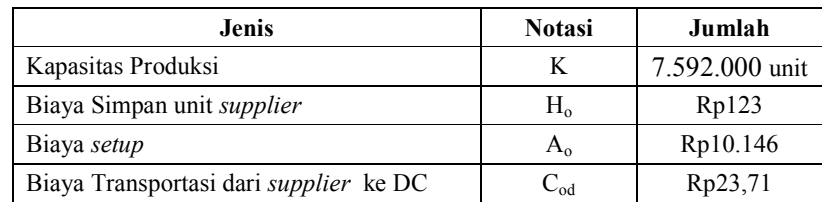

Langkah 1 Perhitungan Frekuensi Pemesanan dari DC ke Supplier (Nod)

Rumus :  $N_{od}(N_{od}+1) \ge$  $A_0(H_d+2H_0D_0/K)$  $A_dH_o(1-D_o/K)$ 

$$
N_{od}(N_{od}+1) \geq \frac{Rp10.146(Rp128+2*Rp123*19635,99/7.592.000)}{Rp3689*123(1-19635,99/7.592.000)}
$$
  
\n
$$
N_{od}(N_{od}+1) \geq \frac{1305143,452}{452573,426}
$$
  
\n
$$
N_{od}(N_{od}+1) \geq 2,88
$$
  
\n
$$
N_{od}^2+Nod-2,88 \geq 0
$$
  
\nPenggunaan Rumus ABC  
\n
$$
-\frac{b\pm\sqrt{b^2-4ac}}{2a}
$$
  
\n
$$
-\frac{1\pm\sqrt{1^2-4*1*(-2,88)}}{2*1}
$$
  
\n
$$
=\frac{-1\pm 3,54}{2}
$$
  
\n
$$
=\frac{-1+3,54}{2}
$$
  
\n
$$
N_{od}=1,27\approx 2 \text{ kali/tahun}
$$
  
\n
$$
= -2,27 \text{ (tidak memenuhi)}
$$

Langkah 2 Perhitungan Frekuensi Pemesanan dari Retailer j ke DC  $(N_{dj})$ 

Frekuensi Pemesanan Pada *Retailer* 1  
\nRumus = N<sub>d1</sub>(N<sub>d1</sub>+1) ≥ 
$$
\frac{A_dH_1D_1}{D_o(H_d+2H_oD_o/K)(A_1+M_1B_2)}
$$
\n3689\*160\*443,64  
\n
$$
N_{d1}(N_{d1}+1) ≥ \frac{261854073,6}{19635,99(128+2*123*19635,99/7.592.000)*(293+(0,000225*2350))}
$$
\nN<sub>d1</sub>(N<sub>d1</sub>+1) ≥ 
$$
\frac{261854073,6}{741425282,42}
$$
\nN<sub>d1</sub>(N<sub>d1</sub>+1) ≥0,353  
\nN<sub>d12</sub> + N<sub>d1</sub> -0,353 ≥ 0  
\nPenggunaan Rumus ABC  
\n
$$
-\frac{b\pm\sqrt{b^2-4ac}}{2a}
$$
\n
$$
-\frac{1\pm\sqrt{1^2-4*1*(-0,353)}}{2*1}
$$
\n
$$
=\frac{-1+1,55}{2}
$$
\n
$$
=\frac{-1+1,55}{2}
$$
\nN<sub>dji</sub>=0,276×1 kali/tahun = -1,276 (tidak memenuhi)

 $N_{d2}(N_{d2}+1) \geq \frac{A_dH_2D_2}{D(L_1+2H_2D_2/k_1)}$  $D_0(H_d+2H_0D_0/K)(A_2+M_2B_2)$  $N_{d2}(N_{d2}+1) \ge \frac{3689*160*1173}{10635.00(138+2*123*10635.00/7.592.000)}$ 19635,99128+2\*123\*19635,99/7.592.000 \*(293+0,000297\*2150)  $N_{d2}(N_{d2}+1) \geq \frac{692351520}{7417038382}$ 741703838,22  $N_{d2}(N_{d2}+1) \ge 0,933$  $N_{d2}^2+N_{d2}^2-0.933\geq 0$ Penggunaan Rumus ABC  $-b \pm \sqrt{b^2 - 4ac}$  $2a$  $-1\pm\sqrt{1^2-4*1*(-0,933)}$ 2\*1  $=\frac{-1\pm2,175}{2}$ 2  $=\frac{-1+2,175}{2}$  $\frac{1}{2}$  = -1-2,175 2  $N_{di2} = 0.587 \approx 1$  kali/tahun = -1,587 (tidak memenuhi)

## Frekuensi Pemesanan Pada Retailer 3

$$
N_{d3}(N_{d3}+1) \geq \frac{A_dH_3D_3}{D_o(H_d+2H_oD_o/K)(A_3+M_3B_3)}
$$
  
\n
$$
N_{d3}(N_{d3}+1) \geq \frac{113198589(128+2*123*19635,99/7.592.000)(293+(0,000577*2250))}{743368884,71}
$$
  
\n
$$
N_{d3}(N_{d3}+1) \geq \frac{1131985881,6}{743368884,71}
$$
  
\n
$$
N_{d3}(N_{d3}+1) \geq 1,522
$$
  
\n
$$
N_{d3}(N_{d3}+1) \geq 1,522
$$
  
\n
$$
N_{d3}N_{d3}+N_{d3}-1,522 \geq 0
$$
  
\nPenggunaan Rumus ABC  
\n
$$
-b \pm \sqrt{b^2-4ac}
$$
  
\n
$$
2a
$$
  
\n
$$
-1 \pm \sqrt{1^2-4*1*(-1,522)}
$$
  
\n
$$
2*1
$$
  
\n
$$
= \frac{-1+2,662}{2}
$$
  
\n
$$
= \frac{-1+2,6662}{2}
$$
  
\n
$$
N_{d3} = 0,831 \approx 1 \text{ kali/tahun}
$$
  
\n
$$
= -1,831 \text{ (tidak memenuhi)}
$$

 $N_{d4}(N_{d4}+1) \geq \frac{A_dH_4D_4}{D(LH_4+1)}$  $D_0(H_d+2H_0D_0/K)(A_4+M_4B_4)$  $N_{d4}(N_{d4}+1) \ge \frac{3689*160*2153,78}{10635.00(128+28123*10635.00/7.592.000)}$ 19635,99128+2\*123\*19635,99/7.592.000 293+(0,0006578\*2250)  $N_{d4}(N_{d4}+1) \geq \frac{1271249468,16}{743827870,3}$ 743827870,3  $N_{d4}(N_{d4}+1) \ge 1,709$  $N_{d4}^2+N_{d4}^2-1,709\geq0$ Penggunaan Rumus ABC  $-b \pm \sqrt{b^2 - 4ac}$  $\overline{2a}$  $-1\pm\sqrt{1^2-4*1*(-1,709)}$ 2\*1  $=\frac{-1\pm2,79}{2}$ 2  $=\frac{-1+2,79}{2}$ 2 = -1-2,79 2  $N_{di4}=0,89≈1$  kali/tahun  $= -1,89$  (tidak memenuhi)

## Frekuensi Pemesanan Pada Retailer 5

 $N_{d5}(N_{d5}+1) \geq \frac{A_dH_5D_5}{D(LH_1+2H_2D_L/K)}$  $D_0(H_d+2H_0D_0/K)(A_5+M_5B_5)$  $N_{d5}(N_{d5}+1) \ge \frac{3689*160*734,86}{10635.00(128+2*123*10635.00/7.502.000}$ 19635,99128+2\*123\*19635,99/7.592.000 293+(0,000181\*2220)  $N_{d5}(N_{d5}+1) \geq \frac{433741405,44}{741008238,3}$ 741098238,3  $N_{d5}(N_{d5}+1) \ge 0,585$  $N_{d5}^2+N_{d5}^2-0,585^20$ Penggunaan Rumus ABC  $-b \pm \sqrt{b^2 - 4ac}$ 2a  $-1\pm\sqrt{1^2-4*1*(-0,585)}$ 2\*1  $=\frac{-1\pm1,827}{2}$ 2  $=\frac{-1+1,827}{2}$ 2 = -1-1,827 2  $N_{d5}=0,413≈1$  kali/tahun  $= -1,413$  (tidak memenuhi)

 $N_{d6}(N_{d6}+1) \geq \frac{A_dH_6D_6}{D(L+2H)D(L)}$  $D_0(H_d+2H_0D_0/K)(A_6+M_6B_6)$  $N_{d6}(N_{d6}+1) \ge \frac{3689*160*1572,12}{10635.00(128+2*123*10635.00/7.502.000)}$ 19635,99(128+2\*123\*19635,99/7.592.000)\*(293+(0,000307\*2220))  $N_{d6}(N_{d6}+1) \geq \frac{927928108,8}{741800408.77}$ 741800498,72  $N_{d6}(N_{d6}+1) \ge 1,25$  $N_{d6}^2+N_{d6}^2-1,25\geq0$ Penggunaan Rumus ABC  $-b\pm\sqrt{b^2-4ac}$ 2a  $-1\pm\sqrt{1^2-4^*1^*(-1,25)}$ 2\*1  $=\frac{-1\pm2,45}{2}$ 2  $=\frac{-1+2,45}{2}$ 2 - 1999년 - 대한민국의 대한민국의 대한민국의 대한민국의 <del>대</del> ‐1‐2,45 2  $N_{di6} = 0,72 \approx 1$  kali/tahun = -1,72 (tidak memenuhi)

## Frekuensi Pemesanan Pada Retailer 7

 $N_{d7}(N_{d7}+1) \ge \frac{A_dH_7D_7}{D(LH_7+1)}$  $D_0(H_d+2H_0D_0/K)(A_7+M_7B_7)$  $N_{d7}(N_{d7}+1) \ge \frac{3689*160*3769,9}{19635.99(128+2*123*19635.99/7.592.0005)}$ 19635,99(128+2\*123\*19635,99/7.592.000)\*(293+(0,000571\*2220))  $N_{d7}(N_{d7}+1) \geq \frac{222514341504}{74326367018}$ 743263679,18  $N_{d7}(N_{d7}+1) \geq 2,99$  $N_{d7}$ <sup>2+N</sup>d7-2,99≥0 Penggunaan Rumus ABC  $-b \pm \sqrt{b^2 - 4ac}$ 2a  $-1\pm\sqrt{1^2-4*1*(-2,99)}$ 2\*1  $=\frac{-1\pm3,6}{2}$ 2  $=\frac{-1+3,6}{2}$ 2 = -1-3,6 2  $N_{d7}=1,3\approx 2$  kali/tahun = -2,3 (tidak memenuhi)

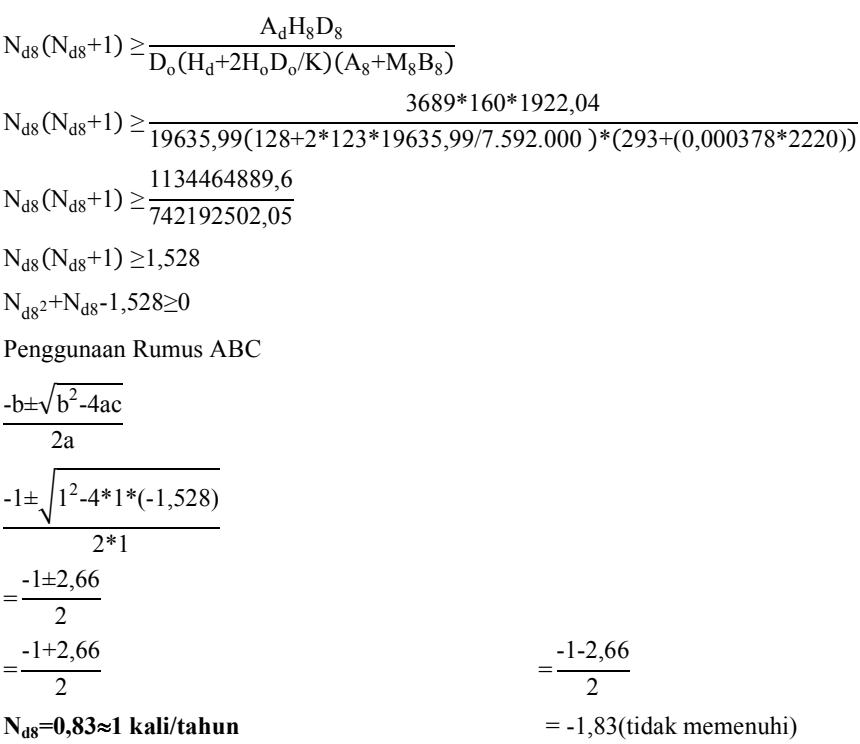

 $N_{d9}(N_{d9}+1) \ge \frac{A_dH_9D_9}{D(LH + 2H)D(LH)}$  $D_0(H_d+2H_0D_0/K)(A_9+M_9B_9)$  $N_{d9}(N_{d9}+1) \ge \frac{3689*160*4380,81}{10635.00(128+2*123*10635.00/7.502.000)}$ 19635,99(128+2\*123\*19635,99/7.592.000)\*(293+(0,000724\*2250))  $N_{d9}(N_{d9}+1) \geq \frac{2585728586,112}{74420865586}$ 744208655,86  $N_{d9}(N_{d9}+1) \geq 3,47$  $N_{d9}^2+N_{d9}^2-3,47\geq0$ Penggunaan Rumus ABC  $-b \pm \sqrt{b^2 - 4ac}$ 2a  $-1\pm\sqrt{1^2-4*1*(-3,47)}$ 2\*1  $=\frac{-1\pm3,859}{2}$ 2  $=\frac{-1+3,859}{2}$ 2 = -1-3,859 2  $N_{d9}$ =1,429≈2 kali/tahun = -2,429 (tidak memenuhi)

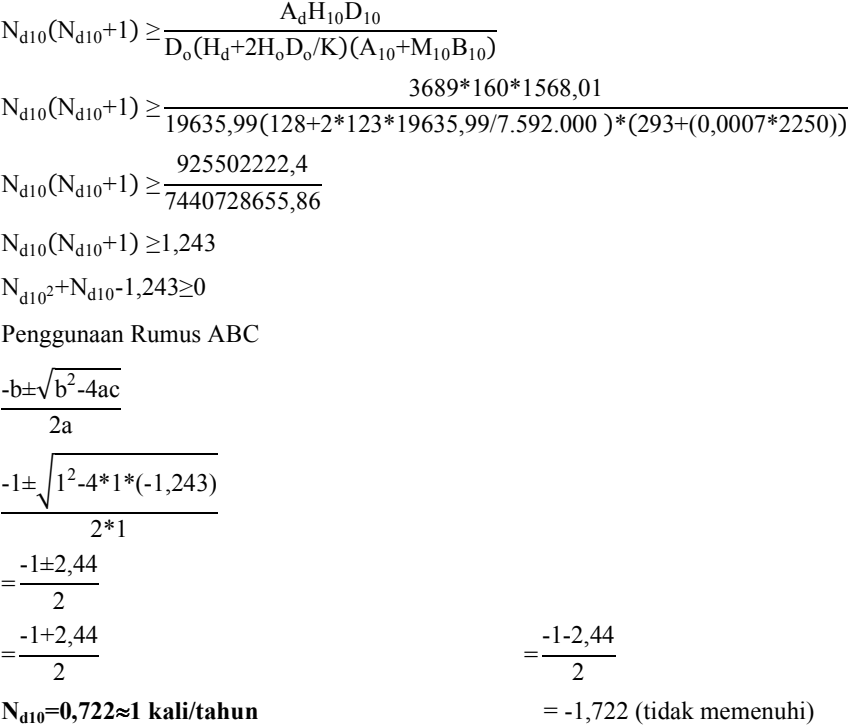

# Tabel D.4 Rangkuman  $N_{dj}$

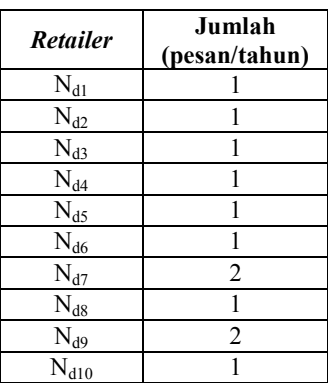

Langkah 3 Perhitungan Ukuran lot Produksi

$$
{Q_o}^*\!\!=\!\!\sqrt{\left[\!\frac{2D\sigma\{\;A_o\!\!+\!A_d\,N_{od}\!\!+\!N_{od}\!\Sigma\,N_{dj}\!(A_j\!\!+\!B_j.M_j)\}}{H_o\left(\;1\!\!-\!D_o/K+2D_o/\,N_{od}K\,\right)\!+\!H_d/N_{od}+\Sigma H_jD_j/(N_{od}N_{dj}D_o)}\!\right]}
$$

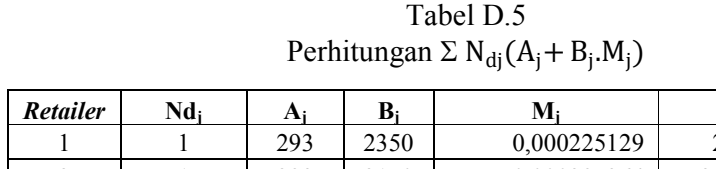

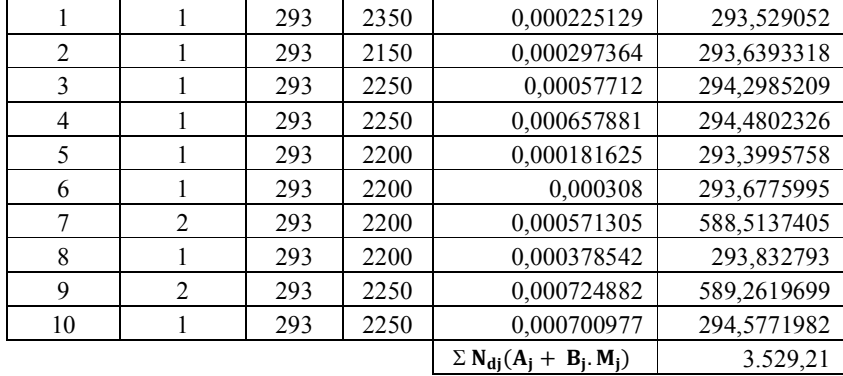

Contoh perhitungan Retailer 1 :

 $N_{d1}(A_1 + B_1.M_1) = 1 * (Rp 293 + (Rp2350 *0,000225129) = 293,529052$ 

| Retailer       | Hi  | Di        | Nod            | Ndj            | Do                                     | Total     |
|----------------|-----|-----------|----------------|----------------|----------------------------------------|-----------|
|                | 160 | 443,64    | 2              |                | 19635,995                              | 1,8074562 |
| $\mathfrak{D}$ | 160 | 1173      | $\overline{2}$ |                | 19635,995                              | 4,7789787 |
| 3              | 160 | 1917,84   | $\overline{2}$ |                | 19635,995                              | 7,813569  |
| 4              | 160 | 2153,784  | $\overline{2}$ |                | 19635,995                              | 8,7748404 |
| 5              | 160 | 734,856   | $\overline{2}$ |                | 19635,995                              | 2,993914  |
| 6              | 160 | 1572,12   | $\overline{c}$ |                | 19635,995                              | 6,4050536 |
| 7              | 160 | 3769,896  | 2              | 2              | 19635,995                              | 7,679562  |
| 8              | 160 | 1922,04   | $\overline{2}$ | $\overline{2}$ | 19635,995                              | 3,9153402 |
| 9              | 160 | 4380,8088 | $\overline{c}$ | $\overline{2}$ | 19635,995                              | 8,9240374 |
| 10             | 160 | 1568,01   | 2              |                | 19635,995                              | 6,3883089 |
|                |     |           |                |                | $\Sigma H_i D_i / (N_{od} N_{di} D_o)$ | 59,48106  |

Tabel D.6 Perhitungan  $\Sigma H_j D_j / (N_{od}N_{dj}D_o)$ 

Contoh perhitungan Retailer 1 :

 $H_1D_1$  $\frac{H_1D_1}{N_{od}N_{d1}D_0} = \frac{Rp160*443,64}{2*1*19635,995} = 1,807$  Total
$$
Qo^* = \sqrt{\left[\frac{2Do\{A_o + A_d N_{od} + N_{od} \Sigma N_{dj}(A_j + B_j.M_j)\}}{H_o (1 - D_o/K + 2D_o/N_{od}K) + H_d/N_{od} + \Sigma H_j D_j/(N_{od}N_{dj}D_o)}\right]}
$$
  
\n
$$
Qo^* = \sqrt{\left[\frac{2*19635,995\{10146 + 3689*2 + 2*3529,21\}}{123(1 - \frac{19635,995}{7.592.000} + 2* \frac{19635,995}{2}*7.592.000}) + 128/2 + 59,48106}\right]}
$$

 $Qo^* = 1963,539 \approx 1964$  unit

Jadi ukuran lot produksi pada produsen adalah 1964 unit

 $T=\frac{Q_0}{R_0}$ Do  $T=\frac{1963,539}{10635,000}$ 19635,995

 $T = 0,099$  tahun

## Langkah 4 Perhitungan Ukuran lot Pemesanan pada DC

$$
Qd = T^* \frac{Do}{Nod}
$$
  
=0,099 \*  $\frac{19635,995}{2}$ 

Qd = 981,769≈ 982 unit

Jadi ukuran lot pemesanan pada DC adalah 982 unit

| Retailer       | Dj        | T           | Nod            | Nd1            | Qj          | Pembulatan Qi<br>(unit) |
|----------------|-----------|-------------|----------------|----------------|-------------|-------------------------|
|                | 443,64    | 0,099996965 | 2              |                | 22,18132684 | 23                      |
| 2              | 1173      | 0,099996965 | 2              |                | 58,64822015 | 59                      |
| 3              | 1917,84   | 0,099996965 | $\overline{2}$ |                | 95,88908997 | 96                      |
| $\overline{4}$ | 2153,784  | 0,099996965 | $\overline{2}$ |                | 107,685932  | 108                     |
| 5              | 734,856   | 0,099996965 | 2              |                | 36,74168497 | 37                      |
| 6              | 1572,12   | 0,099996965 | 2              |                | 78,60361455 | 79                      |
| 7              | 3769,896  | 0,099996965 | 2              | 2              | 94,24453988 | 95                      |
| 8              | 1922,04   | 0,099996965 | $\overline{2}$ |                | 96,0990836  | 97                      |
| 9              | 4380,8088 | 0,099996965 | $\overline{2}$ | $\overline{2}$ | 109,5168964 | 110                     |
| 10             | 1568,01   | 0,099996965 | $\overline{2}$ |                | 78.39812079 | 79                      |

Tabel D.7 Rangkuman Perhitungan Qj

Contoh Perhitungan Q1 :

$$
Qj = \frac{Dj^*T}{Nod^*Nd1}
$$
  

$$
Ql = \frac{443,64^*0,099}{2^*1} = 22,181 \approx 23 \text{ unit}
$$

## Langkah 5 Perhitungan Ongkos Tahunan pada Retailer

 $\rm C_{ret \, total}\!\!=\!\!Ongkos$  pesan + ongkos simpan + ongkos kekurangan

$$
C_{ret\ total} = \sum \left\{ A_j D_j / Q_j + H_j \left( \frac{Q_j}{2} + SS_j \right) + B_j M_j D_j / Q_j \right\}
$$
  
\n
$$
C_{ret\ 1} = \left( \frac{\Delta_{D_j}}{Q_j} + H_j \left( \frac{Q_j}{2} + SS_j \right) + \frac{B_j M_j D_j}{Q_j} \right)
$$
  
\n
$$
C_{ret\ 1} = \left( \frac{293*443,64}{23} + 160 \left( \frac{23}{2} + 4,48 \right) + \frac{2350*0,000225*443,64}{23} \right)
$$
  
\n
$$
= 8362,06
$$
  
\n
$$
C_{ret\ 2} = \left( \frac{293*1173}{59} + 160 \left( \frac{59}{2} + 4,67 \right) + \frac{2150*0,000297*1173}{59} \right)
$$
  
\n
$$
= 11312,02
$$
  
\n
$$
C_{ret\ 3} = \left( \frac{293*1917,84}{96} + 160 \left( \frac{96}{2} + 9,65 \right) + \frac{2250*0,000577*1917,84}{96} \right)
$$
  
\n
$$
= 15101,27
$$
  
\n
$$
C_{ret\ 4} = \left( \frac{293*2153,784}{108} + 160 \left( \frac{108}{2} + 7,48 \right) + \frac{2250*0,0006578*2153,784}{108} \right)
$$
  
\n
$$
= 15701,45
$$
  
\n
$$
C_{ret\ 5} = \left( \frac{293*734,856}{37} + 160 \left( \frac{37}{2} + 6,32 \right) + \frac{2200*0,000381*734,856}{37} \right)
$$
  
\n
$$
= 9818,7
$$
  
\n
$$
C_{ret\ 6} = \left( \frac{293*1572,12}{95} + 16
$$

| <b>Cretiler</b>   | <b>Ongkos Pesan</b><br>(Rp/pesan) | <b>Ongkos Simpan</b><br>(Rp/tahun) | <b>Ongkos Kekurangan</b><br>(Rp) | <b>Total</b><br>(Rp) |
|-------------------|-----------------------------------|------------------------------------|----------------------------------|----------------------|
| Cret1             | 5.860,17784                       | 2.491,30615                        | 10,58136                         | 8.362,06535          |
| Cret <sub>2</sub> | 5.860,17784                       | 5.439,05761                        | 12,78702                         | 11.312,02247         |
| Cret <sub>3</sub> | 5.860,17784                       | 9.215,12720                        | 25,97121                         | 15.101,27624         |
| Cret <sub>4</sub> | 5.860,17784                       | 9.811,67456                        | 29,60555                         | 15.701,45795         |
| Cret <sub>5</sub> | 5.860,17784                       | 3.950,53480                        | 7,99176                          | 9.818,70439          |
| Cret <sub>6</sub> | 5.860,17784                       | 8.096,28916                        | 13,55240                         | 13.970,01940         |
| Cret <sub>7</sub> | 11.720,35568                      | 9.403,56319                        | 50,27634                         | 21.174,19520         |
| Cret <sub>8</sub> | 5.860,17784                       | 9.231,92669                        | 16,65636                         | 15.108,76089         |
| Cret <sub>9</sub> | 11.720,35568                      | 10.625,35171                       | 65,24138                         | 22.410,94877         |
| Cret10            | 5.860,17784                       | 7.391,84966                        | 31,54492                         | 13.283,57242         |
| Total             | 70.322,13406                      | 75.656,68073                       | 264,20830                        | 146.243,02309        |

Tabel D.8 Rangkuman Ongkos Tahunan Retailer

## Langkah 6 Perhitungan Ongkos Tahunan pada DC

$$
C_{dep} = A_d D_d / Q_d + H_d \left\{ Q_d / 2 + \sum (L_{dj} D_j + SS_j) \right\}
$$
  
\n
$$
\sum (L_{dj} D_j + SS_j) = (L_{d1} D_1 + SS_1) + (L_{d2} D_2 + SS_2) + (L_{d3} D_3 + SS_3) + (L_{d4} D_4 + SS_4) + (L_{d5} D_5 + SS_5) + (L_{d6} D_6 + SS_6) + (L_{d7} D_7 + SS_7) + (L_{d8} D_8 + SS_8) + (L_{d9} D_9 + SS_9) + (L_{d10} D_{10} + SS_{10} - (0,0033*443,64+4,48) + (0,0033*1173*4,67) + (0,0033*1917,84+9,65) + (0,0033*2153,784+7,48) + (0,0033*734,856+6,32) + (0,0033*1572,12+11,3) + (0,0033*3769,89+11,65) + (0,0033*1922,04+9,65) + (0,0033*4380,8+11,65) + (0,0033*1568,01+7) = 149,303
$$
  
\n
$$
C_{dep} = 3689 * \frac{19635,99}{981,76} + 128 * (\frac{981,76}{2} + 149,303)
$$
  
\n
$$
C_{dep} = Rp155.726,34
$$

## Langkah 7 Perhitungan Ongkos Tahunan pada Produksi

$$
C_{\text{pro}} = A_{o}D_{o}/Q_{o} + H_{o} \left( \left\{ \sum (Q_{o}/K + L_{od} + L_{dj}) D_{j} + SS_{j} + (1 - D_{o}/K) Q_{o}/2 \right\} \right)
$$
  

$$
\sum (Q_{o}/K + L_{od} + L_{dj}) D_{j} + SS_{j}
$$
  

$$
= \left\{ \left( \frac{1963,53}{7,592,000} + 0,0033 + 0,0033 \right) * 443,64 + 4,48 \right\} + \left\{ \left( \frac{1963,53}{7,592,000} + 0,0033 + 0,0033 \right) * 1173 + 4,67 \right\} +
$$

$$
\left\{\left(\frac{1963,53}{7,592,000}+0,0033+0,0033\right)*1917,84+9,65\right\}+\right\}
$$
\n
$$
\left\{\left(\frac{1963,53}{7,592,000}+0,0033+0,0033\right)*2153,784+7,48\right\}+\right\}
$$
\n
$$
\left\{\left(\frac{1963,53}{7,592,000}+0,0033+0,0033\right)*734,856+6,32\right\}+\right\}
$$
\n
$$
\left\{\left(\frac{1963,53}{7,592,000}+0,0033+0,0033\right)*1572,12+11,3\right\}+\right\}
$$
\n
$$
\left\{\left(\frac{1963,53}{7,592,000}+0,0033+0,0033\right)*3769,89+11,65\right\}+\right\}
$$
\n
$$
\left\{\left(\frac{1963,53}{7,592,000}+0,0033+0,0033\right)*1922,04+9,65\right\}+\right\}
$$
\n
$$
\left\{\left(\frac{1963,53}{7,592,000}+0,0033+0,0033\right)*4380,8+11,65\right\}+\right\}
$$
\n
$$
=\left\{\left(\frac{1963,53}{7,592,000}+0,0033+0,0033\right)*1568,01+7\right\}+\right\}
$$
\n
$$
=219,835
$$
\n
$$
C_{\text{pro}}=A_{\text{o}}D_{\text{o}}/Q_{\text{o}}+H_{\text{o}}\left\{\sum\left(\frac{Q_{\text{o}}}{K}+L_{\text{o}d}+L_{\text{d}j}\right)D_{\text{j}}+SS_{\text{j}}+\left(1-\frac{D_{\text{o}}}{K}\right)Q_{\text{o}}/2\right\}
$$
\n
$$
C_{\text{pro}}=10146*\frac{19635,995}{1963,53}+123*\left\{219,8
$$

# Langkah 8 Perhitungan Ongkos Transportasi

$$
C_{tran} = \sum (C_{od} + C_{dj}) D_j
$$
  
= { $(C_{od} + C_{d1})D_1$ } + { $(C_{od} + C_{d2})D_2$ } + { $(C_{od} + C_{d3})D_3$ } + { $(C_{od} + C_{d4})D_4$ } +  
{ $(C_{od} + C_{d5})D_5$ } + { $(C_{od} + C_{d6})D_6$ } + { $(C_{od} + C_{d7})D_7$ } + { $(C_{od} + C_{d8})D_8$ } +  
{ $(C_{od} + C_{d9})D_9$ } + { $(C_{od} + C_{d10})D_{10}$ }  
= { $(23,706 + 17,728) * 443,64$ } + { $(23,706 + 5,857) * 1173$ } + { $(23,706 + 14,525) * 1917,84$ } + { $(23,706 + 12,261) * 2153,784$ } + { $(23,706 + 8,434) * 734,85$ } +  
{ $(23,706 + 9,059) * 1572,12$ } + { $(23,706 + 6,482) * 3769,896$ } + { $(23,706 + 9,059) * 1922,04$ } + { $(23,706 + 11,636) * 4380,8$ } + { $(23,706 + 9,684) * 1568,01$ }

= Rp662.930,98

# Langkah 9 Perhitungan Ongkos Ongkos Operasi Tahunan

$$
C_{\text{tot}} = C_{\text{ret}} + C_{\text{dep}} + C_{\text{pro}} + C_{\text{tran}}
$$
  
= Rp146.243,02 + Rp155.726,34 + Rp248.948,18 + Rp662.930,98  
= Rp1.213.848,52

## Langkah 10 Perhitungan Reoder Point pada Supplier

$$
R_0 = \sum \left\{ \left( \frac{Q_d}{K} + L_{od} + L_{dj} \right) D_j + SS_j \right\}
$$
  
\n
$$
= \left\{ \left( \frac{981,769}{7.592.000} + 0,0033 + 0,0033 \right) 443,64 + 4,48 \right\} + \left\{ \left( \frac{981,769}{7.592.000} + 0,0033 + 0,0033 \right) 1173 + 4,67 \right\} + \left\{ \left( \frac{981,769}{7.592.000} + 0,0033 + 0,0033 \right) 1917,84 + 9,65 \right\} + \left\{ \left( \frac{981,769}{7.592.000} + 0,0033 + 0,0033 \right) 2153,784 + 7,48 \right\} + \left\{ \left( \frac{981,769}{7.592.000} + 0,0033 + 0,0033 \right) 734,856 + 6,32 \right\} + \left\{ \left( \frac{981,769}{7.592.000} + 0,0033 + 0,0033 \right) 1572,12 + 11,3 \right\} + \left\{ \left( \frac{981,769}{7.592.000} + 0,0033 + 0,0033 \right) 3769,89 + 11,65 \right\} + \left\{ \left( \frac{981,769}{7.592.000} + 0,0033 + 0,0033 \right) 1922,04 + 9,65 \right\} + \left\{ \left( \frac{981,769}{7.592.000} + 0,0033 + 0,0033 \right) 1380,8 + 11,65 \right\} + \left\{ \left( \frac{981,769}{7.592.000} + 0,0033 + 0,0033 \right) 1568,01 + 7 \right\} = \left\{ 7,49 \right\} + \left\{ 12,64 \right\} + \left\{ 22,68 \right\} + \left\{
$$

## Perhitungan Reorderpoint Supplier (disagregasi)

Didapat hasil perhitungan reorderpoint pada supplier dengan hasil 217,3 unit agregat (dalam kemasan1500ml). Sehingga dilakukan perhitungan disagregasi produk untuk didapat hasil reorder point dalam kemasan 1500ml, 620ml, dan 250ml.

| <b>Produk</b> | Permintaan<br>Masa Lalu<br>(unit) | <b>Hasil Konversi</b><br>ke Kemasan<br>1500ml<br>(unit) | <b>Proporsi</b><br>Produk |
|---------------|-----------------------------------|---------------------------------------------------------|---------------------------|
| 1500ml        | 2.905                             | 2.905                                                   | 0,29502                   |
| 620ml         | 3.164                             | 1.307,79                                                | 0,132814                  |
| 250ml         | 33.804                            | 5.634,00                                                | 0.572166                  |
|               | Total                             | 9.846,79                                                |                           |

Tabel D.9 Perhitungan Proporsi Produk

Permintaan masa lalu terdapat pada Tabel 4.7, Tabel 4.8, Tabel 4.9, kemudian total permintaan tersebut dikonversikan kedalam kemasan 1500ml. Berikut ini perhitungannya :

Konversi produk = permintaan $\frac{kemasan\,produk}{1.500ml}$ 1.500*ml* Konversi produk =  $2.905 * \frac{1.500ml}{1.500ml} = 2.905$  unit proporsi permintaan  $=$   $\frac{\text{Hasil} \text{ konversi}}{\text{total}}$ total proporsi permintaan =  $\frac{2.905}{9.846.7}$  $\frac{1}{9.846,79} = 0.295$ 

Tabel D.10 Perhitungan Reorder Point Supplier

| Produk | <b>Proporsi</b> | Reorder point<br>(unit agregat) | <b>Reorder point</b><br>(1500ml) | <b>Reorder point</b><br>(unit) |
|--------|-----------------|---------------------------------|----------------------------------|--------------------------------|
| 1500ml | 0.29502         | 217.29                          | 64,10492                         | $64.10 \approx 65$             |
| 620ml  | 0,132814        | 217,29                          | 28,85906                         | $69,82 \approx 70$             |
| 250ml  | 0,572166        | 217,29                          | 124,326                          | $745,95 \approx 746$           |

Contoh perhitungan :

 $Reorder~point~(1500ml) = \frac{proposis}{reorder~point~(un)}$ r*eorder point* (unit agregat) Reorder point (1500ml) =  $\frac{0,29502}{217,29}$  = 64,10492 Reorder point (unit) = reorder point (1500ml) \*  $\frac{1500 \text{ml}}{k$ kemasan produk Reorder point (unit) = 64,10492  $\ast \frac{1500 \text{ml}}{1500 \text{ml}}$  = 64,10492 Kesimpulan :

Supplier melakukan Reorder point bila produk 1500ml mencapai 65 unit, produk 620ml mencapai 70 unit, dan 250ml mencapai 756 unit.

## Langkah 11 Perhitungan Reoder Point DC

Perhitungan reorder point pada DC:

$$
R_{d} = \sum \{ (L_{od} + L_{dj})D_{j} + SS_{j} \}
$$
  
= {(0,0033 + 0,0033)443,64 + 4,48} + {(0,0033 + 0,0033)1173 + 4,67} +  
{(0,0033 + 0,0033)1917,84 + 9,65} + {(0,0033 + 0,0033)2153,784 +  
7,48} + {(0,0033 + 0,0033)734,85 + 6,32} + {(0,0033 + 0,0033)1572,12 +  
11,3} + {(0,0033 + 0,0033)3769,89 + 11,65} +  
{(0,0033 + 0,0033)1922,04 + 9,65} + {(0,0033 + 0,0033)4380,8 + 11,65} +  
{(0,0033 + 0,0033)1568,01 + 7}  
= {7,4376} + {12,49} + {22,43} + {21,83} + {11,21} + {21,78} +  
{36,78} + {22,46} + {40,85} + {17,45}  
=214,75 unit.

## Perhitungan Reorderpoint DC (disagregasi)

Didapat hasil perhitungan reoder point DC berupa unit agregat, maka diperlukan dilakukan perhitungan reorderpoint untuk masing-masing produk dengan melakukan disagregasi produk.

Tabel D.11 Perhitungan Reorder Point DC

| Produk | <b>Proporsi</b> | <b>Reorder point</b><br>(unit agregat) | <b>Reorder point</b><br>(1500ml) | <b>Reorder point</b><br>(unit) |
|--------|-----------------|----------------------------------------|----------------------------------|--------------------------------|
| 1500ml | 0,29502         | 214,75                                 | 63,35557                         | $63.35 \approx 64$             |
| 620ml  | 0,132814        | 214,75                                 | 28,52171                         | $69,004 \approx 70$            |
| 250ml  | 0,572166        | 214,75                                 | 122,8727                         | $737.23 \approx 738$           |

Contoh perhitungan :

 $Reorder~point~(1500ml) = \frac{proposis}{reorder~point~(un)}$ r*eorder point* (unit agregat) Reorder point (1500ml) =  $\frac{0,29502}{214,75}$  = 63,35557 Reorder point (unit) = reorder point (1500ml) \*  $\frac{1500 \text{ml}}{k$ kemasan produk Reorder point (unit) =  $63,35557 * \frac{1500 \text{ml}}{1500 \text{ml}} = 63,35$ 

Kesimpulan :

DC melakukan Reorder point ketika persediaan produk 1500ml mencapai 64 unit, 620ml mencapai 70 unit, 250ml mencapai 738 unit.

## Langkah 12 Perhitungan Reoder Point pada Retailer

**Rumus**:  $R_i = L_{di}D_i + SS_i$ 

#### Tabel D.12

| <b>Retailer</b> | Ldj    | Dj<br>(unit) | SSj<br>(unit) | <b>Total Rj</b><br>(unit agregat) |
|-----------------|--------|--------------|---------------|-----------------------------------|
| $R_1$           | 0,0033 | 443,64       | 4,48          | 5,95                              |
| $R_{2}$         | 0,0033 | 1173         | 4,67          | 8.58                              |
| $R_3$           | 0,0033 | 1917,84      | 9,65          | 16,04                             |
| $R_4$           | 0,0033 | 2153,784     | 7,48          | 14,65                             |
| $R_5$           | 0,0033 | 734,856      | 6,32          | 8,76                              |
| $R_6$           | 0,0033 | 1572,12      | 11,3          | 16,54                             |
| $R_7$           | 0,0033 | 3769,896     | 11,65         | 24,21                             |
| $R_8$           | 0,0033 | 1922,04      | 9,65          | 16,05                             |
| $R_9$           | 0,0033 | 4380,8088    | 11,65         | 26,25                             |
| $R_{10}$        | 0,0033 | 1568,01      | 7             | 12,2                              |

Reorder Point Retailer (unit agrergat)

Contoh perhitungan :

 $R_1 = L_{d1}D_1 + SS_1$  $=0,0033*443,64+4,48$  $=5,95$ 

## Perhitungan Reoder Point Retailer (disagregasi)

Data permintaan masa lalu untuk ketiga produk dapat dilihat dari Tabel 4.7, Tabel 4.8, dan Tabel 4.8. Pada Tabel D.13 merupakan rangkuman permintaan masa lalu untuk produk 1500ml, 620ml dan 250ml.

|     |                      | <b>Ukuran Produk</b> |          |       |  |  |
|-----|----------------------|----------------------|----------|-------|--|--|
| No. | <b>Nama Retailer</b> | 1500ml               | 620ml    | 250ml |  |  |
|     | Batu jajar           | 74                   | 410      |       |  |  |
| 2   | Cicadas              | 287                  | $\theta$ | 1772  |  |  |
| 3   | Cihanjuang           | 306                  | 310      | 3418  |  |  |
| 4   | Kopo 373             | 217                  | 733      | 3261  |  |  |
| 5   | Kordon               | 145                  | 146      | 969   |  |  |
| 6   | Lewipanjang          | 292                  | 281      | 2233  |  |  |
| 7   | M.Ramdan             | 609                  | 538      | 6153  |  |  |
| 8   | Pagarsih             | 383                  | 297      | 2849  |  |  |
| 9   | Sarimanah            | 520                  | 449      | 8737  |  |  |
| 10  | Singosari            | 72                   | 0        | 4412  |  |  |

Tabel D.13 Rangkuman Permintaan Masa Lalu

Pada Tabel D.14 dilakukan konversi masing-masing produk ke dalam 1500ml.

## Tabel D.14 Proporsi Produk

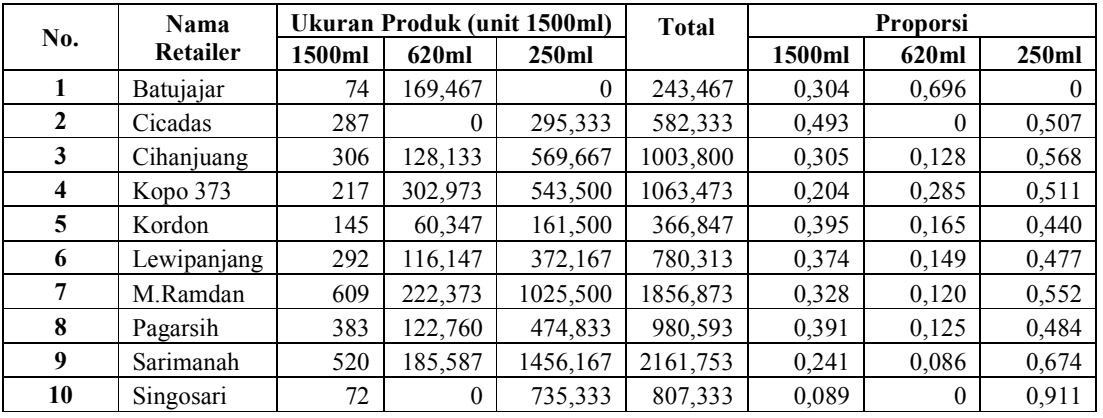

Contoh perhitungan Batujajar:

 $\textit{Proporsi} = \frac{\textit{ukuran} \textit{product}}{\textit{Total}}$ Total Proporsi 1500ml  $=\frac{74}{243A}$  $\frac{1}{243,467} = 0,304$ 

| No.            | Nama        | <b>Total Ri</b><br>(unit |        |              | <b>Ukuran Produk</b><br>(unit 1500ml) |                   | Ukuran produk<br>(unit) |                        |  |
|----------------|-------------|--------------------------|--------|--------------|---------------------------------------|-------------------|-------------------------|------------------------|--|
|                | Retailer    | agregat)                 | 1500ml | 620ml        | 250ml                                 | 1500ml            | 620ml                   | 250ml                  |  |
| 1              | Batu jajar  | 5.95                     | 1,811  | 4,148        | 0                                     | $1,811 \approx 2$ | $10,035 \approx 11$     | $\Omega$               |  |
| $\overline{2}$ | Cicadas     | 8.58                     | 4,229  | $\Omega$     | 4,351                                 | $4.229 \approx 5$ | $\mathbf{0}$            | $26,108 \approx 27$    |  |
| 3              | Cihanjuang  | 16,04                    | 4,891  | 2,048        | 9,104                                 | $4,891 \approx 5$ | $4.954 \approx 5$       | $54,627 \approx 55$    |  |
| 4              | Kopo 373    | 14.65                    | 2,991  | 4.176        | 7,492                                 | $2.991 \approx 3$ | $10.104 \approx 11$     | $44.951 \approx 45$    |  |
| 5              | Kordon      | 8,76                     | 3,466  | 1,443        | 3,861                                 | $3.466 \approx 4$ | $3.490 \approx 4$       | $23.164 \approx 24$    |  |
| 6              | Lewipaniang | 16,54                    | 6,190  | 2,462        | 7.889                                 | $6.190 \approx 7$ | $5.956 \approx 6$       | $47,333 \approx 48$    |  |
| 7              | M.Ramdan    | 24,21                    | 7,942  | 2,900        | 13,374                                | $7.942 \approx 8$ | $7.016 \approx 8$       | $80.244 \approx 81$    |  |
| 8              | Pagarsih    | 16,05                    | 6,271  | 2,010        | 7,775                                 | $6,271 \approx 7$ | $4,863 \approx 5$       | $46,651 \approx 47$    |  |
| 9              | Sarimanah   | 26,25                    | 6,315  | 2,254        | 17,684                                | $6.315 \approx 7$ | $5,453 \approx 6$       | $106, 104 \approx 107$ |  |
| 10             | Singosari   | 12,2                     | 1,090  | $\mathbf{0}$ | 11,136                                | $1.090 \approx 2$ | $\mathbf{0}$            | $66,818 \approx 67$    |  |

Tabel D.15 Reorder Point Retailer

Contoh perhitungan :

ukuran produk (unit  $1500ml$ ) = Proporsi \* Total Rj

ukuran produk (unit  $1500ml$ ) = 0,304  $*$  5,95 = 1,811

ukuran produk ( unit ) = unit produk (unit  $1500$ ml) \*  $\frac{1500ml}{ukuran\,produk}$ 

ukuran produk 1500ml( unit ) =  $1,811 * \frac{1500ml}{1500ml} = 1,811 \approx 2$  unit

# PERHITUNGAN KEKURANGAN UNTUK KASUS LOST SALES

## Iterasi 1 retailer Batujajar

1. Q deterministik sebagai nilai awal

$$
Q = \sqrt{\frac{2 \times A \times \lambda}{h}}
$$
  

$$
Q_1 = \sqrt{\frac{2 \times 97.4 \times 443.64}{160}} = 23.2407
$$

2. Hitung probabilistik terjadinya kekurangan persamaan (F(r)) untuk kasus lost sales.

$$
F(r_1) = \phi \frac{r_1 - \mu_L}{\sigma_L} = \frac{h Q}{h Q + \pi \lambda}
$$
  

$$
F(r_1) = \frac{160 * 23,2407}{160 * 23,2407 + 2350 * 443,64} = 0,0036
$$

3. Perhitungan nilai r :

$$
F(r_1) = 0,0036 \rightarrow (table \, Z = 2,69)
$$
  
\n
$$
z = \frac{r_1 \mu_L}{\sigma_L}
$$
  
\n
$$
r_1 = (Z\sigma_L) + \mu_L
$$
  
\n
$$
r_1 = (2,69 \cdot 0,2022) + 1,4788
$$
  
\n
$$
= 2,0229
$$

4. Koordinat dari distribusi normal :

$$
\varphi \frac{r - \mu_L}{\sigma_L}
$$
  
Z= 2,69 -- 0,0107

$$
\eta(r_1) = (\mu_L - r)\phi \frac{r_1 - \mu_L}{\sigma_L} + \sigma_L * \varphi \frac{r_1 - \mu_L}{\sigma_L}
$$

$$
\eta(r) = (1,4788 - 2,0229) * 0,0036 + 0,2022 * 0,0107 = 0,00023
$$

## Iterasi 2 retailer Batujajar

1. Menghitung nilai Q baru dengan menggunakan nilai  $(\eta(r_1))$ yang diperoleh dari iterasi 1 langkah ke-5.

$$
Q = \sqrt{\frac{2\lambda(A + \pi \eta(r))}{h}}
$$
  

$$
Q_2 = \sqrt{\frac{2 * 443.64(97.4 + 2350 0.00023)}{160}} = 23.3053
$$

2. Menghitung  $F(r_2)$ 

$$
F(r_2) = \phi \frac{r - \mu_L}{\sigma_L} = \frac{h Q_2}{h Q_2 + \pi \lambda}
$$
  

$$
F(r_2) = \frac{160 * 23,3053}{160 * 23,3053 + 2350 * 443,64} = 0,0036
$$

3. Perhitungan nilai  $r_2$ :

$$
F(r_2) = 0,0036 \longrightarrow (table \ Z = 2,69)
$$
  
\n
$$
z = \frac{r_2 - \mu_L}{\sigma_L}
$$
  
\n
$$
r_2 = (Z\sigma_L) + \mu_L
$$
  
\n
$$
r_2 = (2,69 * 0,2022) + 1,4788
$$
  
\n
$$
= 2,0229
$$

4. Koordinat dari distribusi normal :

$$
\varphi \frac{r_2 - \mu_L}{\sigma_L}
$$
  
Z= 2,69 -- 0,0107

5. Perbandingan  $r_1$  dan  $r_2$ :

 $r_2 \ge r_1$  ?

 $2,0229 \ge 2,0229$ , (sesuai syarat)

6. Perhitungan  $\eta(r_2)$ 

$$
\eta(r_2) = (\mu_L - r_2)\phi \frac{r_2 - \mu_L}{\sigma_L} + \sigma_L * \varphi \frac{r_2 - \mu_L}{\sigma_L}
$$
  

$$
\eta(r_2) = (1,4788 - 2,0229) * 0,0036 + 0,2022 * 0,0107 = 0,000225
$$

## Iterasi 1 retailer Cicadas

1. Q deterministik sebagai nilai awal

$$
Q = \sqrt{\frac{2 \times A \times \lambda}{h}}
$$
  

$$
Q_1 = \sqrt{\frac{2 \times 97, 4 \times 1173}{160}} = 37,7906
$$

2. Hitung probabilistik terjadinya kekurangan persamaan (F(r)) untuk kasus lost sales.

$$
F(r_1) = \phi \frac{r - \mu_L}{\sigma_L} = \frac{h Q}{h Q + \pi \lambda}
$$

$$
F(r_1) = \frac{160 * 37,7906}{160 * 37,7906 + 2150 * 1173} = 0,0024
$$

3. Perhitungan nilai  $r_1$ :

$$
F(r_1) = 0,0024 \longrightarrow (table \ Z = 2,82)
$$
  
\n
$$
z = \frac{r_1 - \mu_L}{\sigma_L}
$$
  
\n
$$
r_1 = (Z\sigma_L) + \mu_L
$$
  
\n
$$
r_1 = (2,82 * 0,406) + 3,91
$$
  
\n
$$
= 5,055
$$

4. Koordinat distribusi normal :

$$
\varphi \frac{r_1 - \mu_L}{\sigma_L}
$$
  
Z= 2,82 -- 0,0075

$$
\eta(r) = (\mu_L - r_1)\phi \frac{r_1 - \mu_L}{\sigma_L} + \sigma_L * \varphi \frac{r - \mu_L}{\sigma_L}
$$
  

$$
\eta(r_1) = (3.91 - 5.055) * 0.0024 + 0.406 * 0.0075 = 0.000307
$$

## Iterasi 2 retailer Cicadas

1. Menghitung nilai Q baru dengan menggunakan nilai  $(\eta(r))$ yang diperoleh dari iterasi 1 langkah ke-5.

$$
Q = \sqrt{\frac{2\lambda(A + \pi \eta(r_1))}{h}}
$$
  

$$
Q_2 = \sqrt{\frac{2 * 1173(97.4 + 2150 * 0.000307)}{160}} = 37,9182
$$

2. Menghitung  $F(r_2)$ 

$$
F(r_2) = \phi \frac{r - \mu_L}{\sigma_L} = \frac{h Q_2}{h Q_2 + \pi \lambda}
$$
  

$$
F(r_2) = \frac{160 * 37,9182}{160 * 37,9182 + 2350 * 443,64} = 0,0024
$$

3. Perhitungan nilai  $r_2$ :

$$
F(r_2) = 0,0024 \longrightarrow (table \, Z = 2,82)
$$
\n
$$
z = \frac{r_2 - \mu_L}{\sigma_L}
$$
\n
$$
r_2 = (Z\sigma_L) + \mu_L
$$
\n
$$
r_2 = (2,82 \cdot 0,406) + 3,91
$$
\n
$$
= 5,055
$$

4. Koordinat distribusi normal :

$$
\varphi \frac{r - \mu_L}{\sigma_L}
$$
  
Z= 2,82 --> 0,0075

5. Perbandingan  $r_1$  dan  $r_2$ :

 $r_2 \ge r_1$  ?

 $5,055 \geq 5,055$ , (sesuai syarat)

6. Perhitungan  $\eta(r_2)$ 

$$
\eta(r_2) = (\mu_L - r_2)\phi \frac{r_2 - \mu_L}{\sigma_L} + \sigma_L * \varphi \frac{r_2 - \mu_L}{\sigma_L}
$$
  

$$
\eta(r_2) = (1,4788 - 5,055) * 0,0024 + 0,406 * 0,0075 = 0,000297
$$

## Iterasi 1 retailer Cihanjuang

1. Q deterministik sebagai nilai awal

$$
Q = \sqrt{\frac{2 \times A \times \lambda}{h}}
$$
  

$$
Q_1 = \sqrt{\frac{2 \times 97, 4 \times 1917, 84}{160}} = 48,3215
$$

2. Hitung probabilistik terjadinya kekurangan persamaan (F(r)) untuk kasus lost sales.

$$
F(r_1) = \phi \frac{r - \mu_L}{\sigma_L} = \frac{h Q}{h Q + \pi \lambda}
$$
  

$$
F(r_1) = \frac{160 * 48,3215}{160 * 48,3215 + 2250 * 1917,84} = 0,0018
$$

3. Perhitungan nilai r :

$$
F(r_1) = 0,0018 \rightarrow (table \, Z = 2,91)
$$
  
\n
$$
z = \frac{r_1 - \mu_L}{\sigma_L}
$$
  
\n
$$
r_1 = (Z\sigma_L) + \mu_L
$$
  
\n
$$
r_1 = (2,91*1,0330) + 6,3928
$$
  
\n
$$
= 9,398
$$

4. Koordinat distribusi normal :

$$
\varphi \frac{r - \mu_L}{\sigma_L}
$$
  
Z= 2.91 -*W* 0.0058

$$
\eta(r) = (\mu_L - r_1)\phi \frac{r_1 - \mu_L}{\sigma_L} + \sigma_L * \varphi \frac{r - \mu_L}{\sigma_L}
$$
  

$$
\eta(r) = (6,3928 - 9,398) * 0,0018 + 1,0330 * 0,0058 = 0,000615
$$

## Iterasi 2 retailer Cihanjuang

1. Menghitung nilai Q baru dengan menggunakan nilai  $(\eta(r))$ yang diperoleh dari langkah ke-5.

$$
Q = \sqrt{\frac{2\lambda(A + \pi \eta(r))}{h}}
$$
  

$$
Q_2 = \sqrt{\frac{2 * 1917,84(97,4 + 2250 * 0,000615)}{160}48,6636}
$$

2. Menghitung  $F(r_2)$ 

$$
F(r_2) = \phi \frac{r - \mu_L}{\sigma_L} = \frac{h Q_2}{h Q_2 + \pi \lambda}
$$
  

$$
F(r_2) = \frac{160 * 48,6636}{160 * 48,6636 + 2350 * 443,64} = 0,0018
$$

3. Perhitungan nilai  $r_2$ :

$$
F(r_2) = 0,0018 \rightarrow (table \, Z = 2,91)
$$
\n
$$
z = \frac{r_2 - \mu_L}{\sigma_L}
$$
\n
$$
r_2 = (Z\sigma_L) + \mu_L
$$
\n
$$
r_2 = (2,91 * 1,0330) + 6,3928
$$
\n
$$
= 9,398
$$

4. Koordinat distribusi normal :

$$
\varphi \frac{r - \mu_L}{\sigma_L}
$$
  
Z= 2,91 --> 0,0058

5. Perbandingan  $r_1$  dan  $r_2$ :

 $r_2 \ge r_1$  ?

9,398 ≥ 9,398, (sesuai syarat)

$$
\eta(r_2) = (\mu_L - r_2)\phi \frac{r_2 - \mu_L}{\sigma_L} + \sigma_L * \varphi \frac{r - \mu_L}{\sigma_L}
$$
  

$$
\eta(r_2) = (6,3928 - 9,398) * 0,0018 + 1,0330 * 0,0058 = 0,000577
$$

## Iterasi 1 retailer Kopo 373

1. Q deterministik sebagai nilai awal

$$
Q = \sqrt{\frac{2 \times A \times \lambda}{h}}
$$
  

$$
Q_1 = \sqrt{\frac{2 \times 97, 4 \times 2153, 784}{160}} = 51,2077
$$

2. Hitung probabilistik terjadinya kekurangan persamaan (F(r)) untuk kasus lost sales.

$$
F(r) = \phi \frac{r_1 - \mu_L}{\sigma_L} = \frac{h Q}{h Q + \pi \lambda}
$$
  

$$
F(r) = \frac{160 * 51,2077}{160 * 51,2077 + 2250 * 2153,784} = 0,00169
$$

3. Perhitungan nilai r :

$$
F(r_1) = 0,00169 \text{ (table } Z = 2,93)
$$
\n
$$
z = \frac{r_1 - \mu_L}{\sigma_L}
$$
\n
$$
r_1 = (Z\sigma_L) + \mu_L
$$
\n
$$
r_1 = (2,93*1,2792) + 7,1793
$$
\n
$$
= 10,9275
$$

4. Koordinat distribusi normal :

$$
\varphi \frac{r - \mu_L}{\sigma_L}
$$
  
Z= 2,93 -- 0,0055

$$
\eta(r_1) = (\mu_L - r_1)\phi \frac{r_1 - \mu_L}{\sigma_L} + \sigma_L * \varphi \frac{r - \mu_L}{\sigma_L}
$$
  

$$
\eta(r_1) = (7,1793 - 10,9275) * 0,00169 + 1,2792 * 0,0055 = 0,000709
$$

## Iterasi 2 retailer Kopo 373

1. Menghitung nilai Q baru dengan menggunakan nilai  $(\eta(r))$ yang diperoleh dari langkah ke-5.

$$
Q = \sqrt{\frac{2\lambda(A + \pi \eta(r))}{h}}
$$
  

$$
Q_2 = \sqrt{\frac{2 \times 2153,784(97,4 + 2250 \times 0,000709)}{160}} = 51,6256
$$

2. Menghitung  $F(r_2)$ 

$$
F(r_2) = \phi \frac{r - \mu_L}{\sigma_L} = \frac{h Q_2}{h Q_2 + \pi \lambda}
$$
  

$$
F(r_2) = \frac{160 * 51,6256}{160 * 51,6256 + 2350 * 443,64} = 0,0017
$$

3. Perhitungan nilai  $r_2$ :

$$
F(r_2) = 0,0017 \longrightarrow (table \, Z = 2,93)
$$
\n
$$
z = \frac{r_2 - \mu_L}{\sigma_L}
$$
\n
$$
r_2 = (Z\sigma_L) + \mu_L
$$
\n
$$
r_2 = (2,93 \cdot 1,2792) + 7,1793
$$
\n
$$
= 10,9275
$$

4. Koordinat distribusi normal :

$$
\varphi \frac{r - \mu_L}{\sigma_L}
$$
  
Z= 2,93 --> 0,0055

5. Perbandingan  $r_1$  dan  $r_2$ :

 $r_2 \ge r_1$  ? 10,9275≥ 10,9275, (sesuai syarat)

$$
\eta(r_2) = (\mu_L - r_2)\phi \frac{r_2 - \mu_L}{\sigma_L} + \sigma_L * \varphi \frac{r - \mu_L}{\sigma_L}
$$
  

$$
\eta(r_2) = (7,1793 - 10,9275) * 0,00169 + 1,2792 * 0,0055 = 0,000658
$$

## Iterasi 1 retailer Kordon

1. Q deterministik sebagai nilai awal

$$
Q = \sqrt{\frac{2 \times A \times \lambda}{h}}
$$
  

$$
Q_1 = \sqrt{\frac{2 \times 97, 4 \times 734, 856}{160}} = 29,9113
$$

2. Hitung probabilistik terjadinya kekurangan persamaan (F(r)) untuk kasus lost sales.

$$
F(r_1) = \phi \frac{r_1 - \mu_L}{\sigma_L} = \frac{h Q}{h Q + \pi \lambda}
$$
  

$$
F(r_1) = \frac{160 * 29,9113}{160 * 29,9113 + 2200 * 734,856} = 0,00306
$$

3. Perhitungan nilai r :

$$
F(r) = 0,0030 \longrightarrow (table \ Z = 2,75)
$$
  
\n
$$
z = \frac{r_1 - \mu_L}{\sigma_L}
$$
  
\n
$$
r_1 = (Z\sigma_L) + \mu_L
$$
  
\n
$$
r_1 = (2,75 \times 0,1879) + 2,4495
$$
  
\n
$$
= 2,966
$$

4. Koordinat distribusi normal :

$$
\varphi \frac{r - \mu_L}{\sigma_L}
$$
  
Z= 2,75 -- 0,0091

$$
\eta(r_1) = (\mu_L - r_1)\phi \frac{r_1 - \mu_L}{\sigma_L} + \sigma_L * \varphi \frac{r - \mu_L}{\sigma_L}
$$
  

$$
\eta(r_1) = (2,4495 - 2,966) * 0,00306 + 0,1879 * 0,0091 = 0,000185
$$

## Iterasi 2 retailer Kordon

1. Menghitung nilai Q baru dengan menggunakan nilai  $(\eta(r))$ yang diperoleh dari langkah ke-5.

$$
Q = \sqrt{\frac{2\lambda(A + \pi \eta(r))}{h}}
$$
  

$$
Q_2 = \sqrt{\frac{2 * 734,856(97,4 + 2200 * 0,000185)}{160}} = 29,9737
$$

2. Menghitung  $F(r_2)$ 

$$
F(r_2) = \phi \frac{r - \mu_L}{\sigma_L} = \frac{h Q_2}{h Q_2 + \pi \lambda}
$$
  

$$
F(r_2) = \frac{160 * 29,9737}{160 * 29,9737 + 2350 * 443,64} = 0,003
$$

3. Perhitungan nilai  $r_2$ :

$$
F(r_2) = 0,003 \longrightarrow \text{(table Z= 2,75)}
$$
\n
$$
z = \frac{r_1 - \mu_L}{\sigma_L}
$$
\n
$$
r_2 = (Z\sigma_L) + \mu_L
$$
\n
$$
r_2 = (2,75 \cdot 0,1879) + 2,4495
$$
\n
$$
= 2,966
$$

4. Koordinat distribusi normal :

$$
\varphi \frac{r - \mu_L}{\sigma_L}
$$
  
Z= 2,75 --> 0,0091

5. Perbandingan  $r_1$  dan  $r_2$ :

 $r_2 \ge r_1$  ?

 $2,966 \ge 2,966$ , (sesuai syarat)

$$
\eta(\mathbf{r}_2) = (\mu_L - \mathbf{r}_2)\phi \frac{\mathbf{r}_2 - \mu_L}{\sigma_L} + \sigma_L * \varphi \frac{r - \mu_L}{\sigma_L}
$$
  

$$
\eta(\mathbf{r}_2) = (2,4495 - 2,966) * 0,003 + 0,1879 * 0,0091 = \mathbf{0},\mathbf{000182}
$$

## Iterasi 1 retailer Lewipanjang

1. Q deterministik sebagai nilai awal

$$
Q = \sqrt{\frac{2 \times A \times \lambda}{h}}
$$
  

$$
Q_1 = \sqrt{\frac{2 \times 97.4 \times 1572.12}{160}} = 43.7499
$$

2. Hitung probabilistik terjadinya kekurangan persamaan (F(r)) untuk kasus lost sales.

$$
F(r_1) = \phi \frac{r_1 - \mu_L}{\sigma_L} = \frac{h Q}{h Q + \pi \lambda}
$$
  

$$
F(r_1) = \frac{160 * 43,7499}{160 * 43,7499 + 2200 * 1572,12} = 0,0020
$$

3. Perhitungan nilai r :

$$
F(r) = 0,0020 \times \text{(table Z} = 2,88)
$$
\n
$$
z = \frac{r_1 - \mu_L}{\sigma_L}
$$
\n
$$
r_1 = (Z\sigma_L) + \mu_L
$$
\n
$$
r_1 = (2,88 \times 0,6669) + 5,2404
$$
\n
$$
= 7,161
$$

4. Koordinat distribusi normal :

$$
\varphi \frac{r - \mu_L}{\sigma_L}
$$
  
Z= 2,88 -- 0,0063

$$
\eta(r_1) = (\mu_L - r_1)\phi \frac{r_1 - \mu_L}{\sigma_L} + \sigma_L * \varphi \frac{r - \mu_L}{\sigma_L}
$$
  

$$
\eta(r_1) = (5,2404 - 7,161) * 0,0020 + 0,6669 * 0,0063 = 0,000322
$$

## Iterasi 2 retailer Lewipanjang

1. Menghitung nilai Q baru dengan menggunakan nilai  $(\eta(r))$ yang diperoleh dari langkah ke-5.

$$
Q = \sqrt{\frac{2\lambda(A + \pi \eta(r))}{h}}
$$
  

$$
Q_2 = \sqrt{\frac{2 * 1572,12(97,4 + 2200 * 0,000322)}{160}} = 43,9088
$$

2. Menghitung  $F(r_2)$ 

$$
F(r_2) = \phi \frac{r - \mu_L}{\sigma_L} = \frac{h Q_2}{h Q_2 + \pi \lambda}
$$
  

$$
F(r_2) = \frac{160 * 43,9088}{160 * 43,9088 + 2350 * 443,64} = 0,002
$$

3. Perhitungan nilai  $r_2$ :

 $F(r_2) = 0.002$  --» (tabel Z= 2,88)  $z=\frac{r_1-\mu_L}{\mu}$ σL  $r_2 = (Z\sigma_L) + \mu_L$ r<sub>2</sub>=(2,88\*0,6669)+5,2404  $= 7,161$ 

4. Koordinat distribusi normal :

$$
\varphi \frac{r - \mu_L}{\sigma_L}
$$
  
Z= 2,88 --> 0,0063

5. Perbandingan  $r_1$  dan  $r_2$ :

 $r_2 \ge r_1$  ?

7,161 ≥ 7,161, (sesuai syarat)

$$
\eta(r_2) = (\mu_L - r_2)\phi \frac{r_2 - \mu_L}{\sigma_L} + \sigma_L * \varphi \frac{r - \mu_L}{\sigma_L}
$$
  

$$
\eta(r_2) = (5,2404 - 7,161) * 0,0020 + 0,6669 * 0,0063 = 0, 000308
$$

#### Iterasi 1 retailer M.Ramdan

1. Q deterministik sebagai nilai awal

$$
Q = \sqrt{\frac{2 \times A \times \lambda}{h}}
$$
  

$$
Q_1 = \sqrt{\frac{2 \times 97, 4 \times 3769,896}{160}} = 67,7484
$$

2. Hitung probabilistik terjadinya kekurangan persamaan (F(r)) untuk kasus lost sales.

$$
F(r_1) = \phi \frac{r_1 - \mu_L}{\sigma_L} = \frac{h Q}{h Q + \pi \lambda}
$$
  

$$
F(r_1) = \frac{160 * 67,7484}{160 * 67,7484 + 2200 * 3769,896} = 0,00131
$$

3. Perhitungan nilai r :

$$
F(r) = 0,00131 \text{ } \text{ (table } Z = 3,01)
$$
\n
$$
z = \frac{r_1 - \mu_L}{\sigma_L}
$$
\n
$$
r_1 = (Z\sigma_L) + \mu_L
$$
\n
$$
r_1 = (3,01*1,6612) + 12,5663
$$
\n
$$
= 17,566
$$

4. Koordinat distribusi normal :

$$
\varphi \frac{r - \mu_L}{\sigma_L}
$$
  
Z= 3,01 --> 0,0043

$$
\eta(r_1) = (\mu_L - r_1)\phi \frac{r_1 - \mu_L}{\sigma_L} + \sigma_L * \varphi \frac{r - \mu_L}{\sigma_L}
$$
  

$$
\eta(r_1) = (12,5663 - 17,566) * 0,00131 + 1,6612 * 0,0043 = 0,000617
$$

## Iterasi 2 retailer M.Ramdan

1. Menghitung nilai Q baru dengan menggunakan nilai  $(\eta(r))$ yang diperoleh dari langkah ke-5.

$$
Q = \sqrt{\frac{2\lambda(A + \pi \eta(r))}{h}}
$$
  

$$
Q_2 = \sqrt{\frac{2*3769,896(97,4 + 2200*0,000617)}{160}} = 68,2185
$$

2. Menghitung  $F(r_2)$ 

$$
F(r_2) = \phi \frac{r - \mu_L}{\sigma_L} = \frac{h Q_2}{h Q_2 + \pi \lambda}
$$
  

$$
F(r_2) = \frac{160 * 68,2185}{160 * 68,2185 + 2350 * 443,64} = 0,00131
$$

3. Perhitungan nilai  $r_2$ :

$$
F(r_2) = 0,00131 \longrightarrow (table1 Z= 3,01)
$$
  
\n
$$
z = \frac{r_2 - \mu_L}{\sigma_L}
$$
  
\n
$$
r_2 = (Z\sigma_L) + \mu_L
$$
  
\n
$$
r_2 = (3,01*1,6612) + 12,5663
$$
  
\n
$$
= 17,566
$$

4. Koordinat distribusi normal :

$$
\varphi \frac{r - \mu_L}{\sigma_L}
$$
  
Z= 3,01 --> 0,0043

5. Perbandingan  $r_1$  dan  $r_2$ :

 $r_2 \ge r_1$  ?

17,566 ≥ 17,566, (sesuai syarat)

$$
\eta(\mathbf{r}_2) = (\mu_L - \mathbf{r}_2)\phi \frac{\mathbf{r}_2 - \mu_L}{\sigma_L} + \sigma_L * \varphi \frac{r - \mu_L}{\sigma_L}
$$
  

$$
\eta(\mathbf{r}_2) = (12,5663 - 17,566) * 0,00131 + 1,6612 * 0,0043 = 0,000571
$$

## Iterasi 1 retailer Pagarsih

1. Q deterministik sebagai nilai awal

$$
Q = \sqrt{\frac{2 \times A \times \lambda}{h}}
$$
  

$$
Q_1 = \sqrt{\frac{2 \times 97, 4 \times 1922, 04}{160}} = 48,3744
$$

2. Hitung probabilistik terjadinya kekurangan persamaan (F(r)) untuk kasus lost sales.

$$
F(r_1) = \phi \frac{r_1 - \mu_L}{\sigma_L} = \frac{h Q}{h Q + \pi \lambda}
$$
  

$$
F(r_1) = \frac{160 * 48,3744}{160 * 48,3744 + 2200 * 1922,04} = 0,0018
$$

3. Perhitungan nilai r :

$$
F(r_1) = 0,0018 \longrightarrow \text{(table Z = 2,91)}
$$
\n
$$
z = \frac{r_1 - \mu_L}{\sigma_L}
$$
\n
$$
r_1 = (Z\sigma_L) + \mu_L
$$
\n
$$
r_1 = (2,91 \cdot 0,824) + 6,4068
$$
\n
$$
= 8,8046
$$

4. Koordinat distribusi normal :

$$
\varphi \frac{r - \mu_L}{\sigma_L}
$$
  
Z= 2.91 -*W* 0.0058

$$
\eta(r_1) = (\mu_L - r_1)\phi \frac{r_1 - \mu_L}{\sigma_L} + \sigma_L * \varphi \frac{r - \mu_L}{\sigma_L}
$$
  

$$
\eta(r_1) = (6,4068 - 8,8046) * 0,0018 + 0,824 * 0,0058 = 0,000398
$$

## Iterasi 2 retailer Pagarsih

1. Menghitung nilai Q baru dengan menggunakan nilai  $(\eta(r))$ yang diperoleh dari langkah ke-5.

$$
Q = \sqrt{\frac{2\lambda(A + \pi \eta(r))}{h}}
$$
  

$$
Q_2 = \sqrt{\frac{2 * 1922,04(97,4 + 2200 * 0,000398)}{160}} = 48,5914
$$

2. Menghitung  $F(r_2)$ 

$$
F(r_2) = \phi \frac{r - \mu_L}{\sigma_L} = \frac{h Q_2}{h Q_2 + \pi \lambda}
$$

$$
F(r_2) = \frac{160 * 48,5914}{160 * 48,5914 + 2350 * 443,64} = 0,0018
$$

3. Perhitungan nilai  $r_2$ :

 $F(r_2) = 0,0018$  --» (tabel Z= 2,91)  $z = \frac{r_2 - \mu_L}{\sigma}$ σL  $r_2 = (Z\sigma_L) + \mu_L$  $r_2=(2,91*0,824)+6,4068$  $= 8,8046$ 

4. Koordinat distribusi normal :

$$
\varphi \frac{r - \mu_L}{\sigma_L}
$$
  
Z= 2,91 --> 0,0058

5. Perbandingan  $r_1$  dan  $r_2$ :

 $r_2 \ge r_1$  ?

8,8046 ≥ 8,8046, (sesuai syarat)

$$
\eta(r_2) = (\mu_L - r_2)\phi \frac{r_2 - \mu_L}{\sigma_L} + \sigma_L * \varphi \frac{r - \mu_L}{\sigma_L}
$$
  

$$
\eta(r_1) = (6,4068 - 8,8046) * 0,0018 + 0,824 * 0,0058 = 0, 000379
$$

## Iterasi 1 retailer Sarimanah

1. Q deterministik sebagai nilai awal

$$
Q = \sqrt{\frac{2 \times A \times \lambda}{h}}
$$
  

$$
Q_1 = \sqrt{\frac{2 \times 97, 4 \times 4380, 8}{160}} = 73,0317
$$

2. Hitung probabilistik terjadinya kekurangan persamaan (F(r)) untuk kasus lost sales.

$$
F(r_1) = \phi \frac{r_1 - \mu_L}{\sigma_L} = \frac{h Q}{h Q + \pi \lambda}
$$
  

$$
F(r_1) = \frac{160 * 73,0317}{160 * 73,0317 + 2250 * 4380,8} = 0,00118
$$

3. Perhitungan nilai r :

$$
F(r) = 0,00118 \longrightarrow (table \ Z = 3,04)
$$
  
\n
$$
z = \frac{r_1 - \mu_L}{\sigma_L}
$$
  
\n
$$
r_1 = (Z\sigma_L) + \mu_L
$$
  
\n
$$
r_1 = (3,04*1,971) + 14,6027
$$
  
\n= 20,594

4. Koordinat distribusi normal :

$$
\varphi \frac{r - \mu_L}{\sigma_L}
$$
  
Z= 3,04 --> 0,004

$$
\eta(r_1) = (\mu_L - r_1)\phi \frac{r_1 - \mu_L}{\sigma_L} + \sigma_L * \varphi \frac{r - \mu_L}{\sigma_L}
$$
  

$$
\eta(r_1) = (14,6027 - 20,594) * 0,00118 + 1,971 * 0,004 = 0,000789
$$

#### Iterasi 2 retailer Sarimanah

1. Menghitung nilai Q baru dengan menggunakan nilai  $(\eta(r))$ yang diperoleh dari langkah ke-5.

$$
Q = \sqrt{\frac{2\lambda(A + \pi \eta(r_1))}{h}}
$$
  

$$
Q_2 = \sqrt{\frac{2 * 4380.8(97.4 + 2250 * 0.000789)}{160}} = 73.6944
$$

2. Menghitung  $F(r_2)$ 

$$
F(r_2) = \phi \frac{r - \mu_L}{\sigma_L} = \frac{h Q_2}{h Q_2 + \pi \lambda}
$$

$$
F(r_2) = \frac{160 * 73,6944}{160 * 73,6944 + 2350 * 443,64} = 0,00119
$$

3. Perhitungan nilai  $r_2$ :

 $F(r_2) = 0.00119$  --» (tabel Z= 3,04)  $z=\frac{r_2-\mu_L}{r_2-\mu_L}$ σL  $r_2 = (Z\sigma_L) + \mu_L$  $v=(3,04*1,971)+14,6027$  $= 20,594$ 

4. Koordinat distribusi normal :

$$
\varphi \frac{r - \mu_L}{\sigma_L}
$$
  
Z= 3,04 --> 0,004

5. Perbandingan  $r_1$  dan  $r_2$ :

 $r_2 \ge r_1$  ?

8,8046 ≥ 8,8046, (sesuai syarat)

$$
\eta(\mathbf{r}_2) = (\mu_L - \mathbf{r}_2)\phi \frac{\mathbf{r}_2 - \mu_L}{\sigma_L} + \sigma_L * \varphi \frac{r - \mu_L}{\sigma_L}
$$
  

$$
\eta(\mathbf{r}_2) = (14,6027 - 20,594) * 0,00118 + 1,971 * 0,004 = \mathbf{0},\mathbf{000725}
$$

## Iterasi 1 retailer Singosari

1. Q deterministik sebagai nilai awal

$$
Q = \sqrt{\frac{2 \times A \times \lambda}{h}}
$$
  

$$
Q_1 = \sqrt{\frac{2 \times 97, 4 \times 1568, 01}{160}} = 43,6927
$$

2. Hitung probabilistik terjadinya kekurangan persamaan (F(r)) untuk kasus lost sales.

$$
F(r_1) = \phi \frac{r_1 - \mu_L}{\sigma_L} = \frac{h Q}{h Q + \pi \lambda}
$$
  

$$
F(r_1) = \frac{160 * 43,6927}{160 * 43,6927 + 2250 * 1568,01} = 0,0020
$$

3. Perhitungan nilai r :

$$
F(r) = 0,0020 \longrightarrow (tabel Z = 2,88)
$$
  
\n
$$
z = \frac{r_1 - \mu_L}{\sigma_L}
$$
  
\n
$$
r_1 = (Z\sigma_L) + \mu_L
$$
  
\n
$$
r_1 = (2,88 * 1,265) + 5,2267
$$
  
\n
$$
= 8,867
$$

4. Koordinat distribusi normal :

$$
\varphi \frac{r - \mu_L}{\sigma_L}
$$
  
Z= 2,88 -- 0,0063

$$
\eta(r_1) = (\mu_L - r_1)\phi \frac{r_1 - \mu_L}{\sigma_L} + \sigma_L * \varphi \frac{r - \mu_L}{\sigma_L}
$$
  

$$
\eta(r_1) = (5,2267 - 8,867) * 0,0020 + 1,265 * 0,0063 = 0,000764
$$

## Iterasi 2 retailer Singosari

1. Menghitung nilai Q baru dengan menggunakan nilai  $(\eta(r))$ yang diperoleh dari langkah ke-5.

$$
Q = \sqrt{\frac{2\lambda(A + \pi \eta(r_1))}{h}}
$$
  

$$
Q_2 = \sqrt{\frac{2 * 156801(97.4 + 2250 * 0.000764)}{160}} = 44.0766
$$

2. Menghitung  $F(r_2)$ 

$$
F(r_2) = \phi \frac{r - \mu_L}{\sigma_L} = \frac{h Q_2}{h Q_2 + \pi \lambda}
$$
  

$$
F(r_2) = \frac{160 * 44,0766}{160 * 44,0766 + 2350 * 443,64} = 0,002
$$

3. Perhitungan nilai  $r_2$ :

$$
F(r_2) = 0,002 --\text{ (table } Z = 2,88)
$$
\n
$$
z = \frac{r_1 - \mu_L}{\sigma_L}
$$
\n
$$
r_2 = (Z\sigma_L) + \mu_L
$$
\n
$$
r_2 = (2,88 * 1,265) + 5,2267
$$
\n
$$
= 8,867
$$

4. Koordinat distribusi normal :

$$
\varphi \frac{r - \mu_L}{\sigma_L}
$$
  
Z= 2,88 --> 0,0063

5. Perbandingan  $r_1$  dan  $r_2$ :

 $r_2 \ge r_1$  ?

8,867 ≥ 8,867, (sesuai syarat)

$$
\eta(\mathbf{r}_2) = (\mu_L - \mathbf{r}_2)\phi \frac{\mathbf{r}_2 - \mu_L}{\sigma_L} + \sigma_L * \phi \frac{r - \mu_L}{\sigma_L}
$$
  

$$
\eta(\mathbf{r}_2) = (5,2267 - 8,867) * 0,0020 + 1,265 * 0,0063 = \mathbf{0},\mathbf{000701}
$$

# Tabel E.1

Rangkuman Perhitungan Kekurangan Barang untuk Kasus Lost Sales

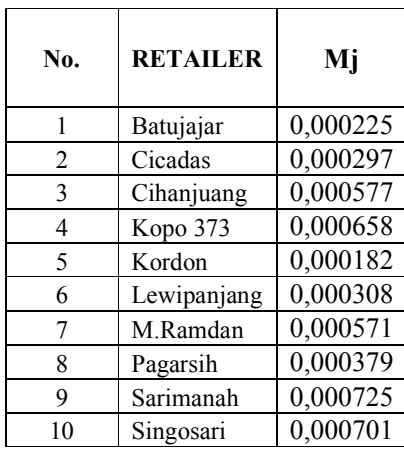

# TARIF TELEPON

• Tarif jasa telpon berdasarkan ketentuan PT.Telekomunikasi Indonesia, Tbk berlaku mulai per 8 April 2008 adalah sebagai berikut :

| Golongan<br>Tarif | <b>Bisnis</b><br>(Rp) | <b>Residensial</b><br>(Rp) | <b>Sosial</b><br>(Rp) |
|-------------------|-----------------------|----------------------------|-----------------------|
|                   | 57600                 | 32600                      | 18500                 |
| Н                 | 48100                 | 28700                      | 15500                 |
| Ш                 | 48100                 | 28700                      | 15500                 |
| IV                | 38400                 | 20600                      | 12500                 |
|                   | 38400                 | 20600                      | 12500                 |

Tabel E.1 Tarif Abodemen/Bulanan Pelanggan Bisnis, Residensial dan Sosial

Perusahaan PT Panfila Indosari dan PT Yomart Rukun Selalu termasuk golongan tarif I bisnis dengan biaya abodemen Rp 57.600.

| Jarak<br>(Km)                  | <b>Time Band</b> | <b>Tarif</b> per<br>Pulsa (Rp) | Durasi<br>(Pembulatan) | Pembebanan<br>(Rp/menit) |
|--------------------------------|------------------|--------------------------------|------------------------|--------------------------|
|                                | 00.00-09.00      | 250                            | 3 menit                | $250/3$ menit            |
| $0 \text{ s/d } 20$<br>Lokal 1 | 09.00-15.00      | 250                            | 2 menit                | $250/2$ menit            |
|                                | 15.00-24.00      | 250                            | 3 menit                | $250/3$ menit            |
|                                | 00.00-09.00      | 250                            | 2 menit                | $250/2$ menit            |
| > 20<br>Lokal 2                | 09.00-15.00      | 250                            | $1.5$ menit            | $250/1,5$ menit          |
|                                | 15.00-24.00      | 250                            | 2 menit                | $250/2$ menit            |

Tabel E.2 Tarif Penggunaan TELKOM lokal per pulsa termasuk hari Raya dan Hari Libur Nasional

Tarif telepon yang dilakukan Distributor Center ke Produsen termasuk jarak lokal 2, pembicaraan dilakukan pada pukul 09.00-15.00 rata-rata selama 6 menit.

Tarif telepon yang dilakukan Retailer ke Distributor Center termasuk jarak lokal 1, pembicaraan dilakukan pada pukul 09.00-15.00 rata-rata selama 6 menit

| <b>ZONE</b> | <b>JARAK</b>  | <b>TARIF</b> (Rp) |               |  |
|-------------|---------------|-------------------|---------------|--|
|             | <b>(KM)</b>   | <b>TEXT</b>       | <b>GAMBAR</b> |  |
| LOKAL       | 0 s/d 30      | 1.175             | 2350          |  |
|             | $>30$ s/d 200 | 1925              | 3850          |  |
| Н           | $>200$ s/ 500 | 2725              | 5450          |  |
|             | > 500         | 3400              | 6800          |  |

Tabel E.3 Biro Jasa Birofax Dalam Negeri

Keterangan : Tarif pengunjukan Birofax sebesar Rp 500

# TARIF LISTRIK

Tarif listrik untuk industri, ditunjukkan pada tabel di bawah ini:

| No.            | GOL.         | <b>BATAS DAYA</b>                        | BIAYA BEBAN (Rp/Kva/bulan)     | <b>BIAYA PEMAKAIAN</b><br>(Rp/kWh)                                                                                |
|----------------|--------------|------------------------------------------|--------------------------------|----------------------------------------------------------------------------------------------------|
|                | <b>TARIF</b> |                                          | 1 Januari s.d 31 Desember 2004 | 1 Januari s.d 31 Desember 2004                                                                                    |
| 1              | $I-1/TR$     | s.d 450 VA                               | 26,000                         | Blok $I: 0 s.d. 30 kWh: 160$<br>Blok II : di atas 30 kWh : 395                                                    |
| $\overline{2}$ | $I-1/TR$     | 900 VA                                   | 31.500                         | Blok I: 0 s.d. 72 kWh: 315<br>Blok II : di atas $72$ kWh : $405$                                                  |
| 3              | $I-1/TR$     | 1300 VA                                  | 31.800                         | Blok I: 0 s.d. $104$ kWh: $450$<br>Blok II : di atas $104$ kWh : $460$                                            |
| 4              | $I-1/TR$     | 2200 VA                                  | 32.000                         | Blok I: 0 s.d. 196 kWh: 455<br>Blok II : di atas 196 kWh : 460                                                    |
| 5              | $I-1/TR$     | $di$ atas 2200 VA s.d<br>$14$ kVA        | 32.200                         | Blok I : 0 s.d. 80 jam nyala : 455<br>Blok II : di atas 80 jam nyala<br>berikutnya: 460                           |
| 6              | L2/TR        | di atas 14 kVA s.d.<br>$200 \text{ kVA}$ | 32.500                         | Blok WBP = $K \times 440$<br><b>Blok LWBP</b> = $440$                                                             |
| 7              | $I-3/TM$     | di atas 200 kVA                          | 29.500                         | 0 s.d. 350 jam nyala,<br>Blok WBP = $K \times 439$ di atas 350<br>jam nyala, Blok WBP = 439<br>$Block LWBP = 439$ |
| 8              | $I-4/TT$     | 30000 kVA ke atas                        | 27,000                         | 434                                                                                                    |
|                |              |                                          |                                |                                                                                                    |

Tabel E.4 Tarif Listrik Untuk Industri

Catatan :

K : Faktor perbandingan antara harga WBP dan LWBP sesuai dengan karakteristik beban sistem kelistrikan setempat (1,4< K< 2), yang ditetapkan oleh Direksi Perusahaan Perseroaan (PERSERO) PT Perusahaan Listrik Negara.

WBP : Waktu Beban Puncak

LWBP : Luar Waktu Beban Puncak

Jam nyala : adalah kWh per bulan dibagi dengan kVA tersambung

PT Panfila Indosari memiliki kapasitas daya sebesar 120kVA dengan demikian termasuk Industri menengah golongan tarif I-2.

Tarif listrik untuk keperluan bisnis, ditunjukkan pada tabel di bawah ini:

Tabel E.5 Tarif Listrik Untuk Keperluan Bisnis

| NO.          | സ<br><b>TARIE</b> | BATAS DAYA            | BIAYA<br><b>BEBAN</b><br>(RpJ kVA /<br>butan) | <b>BIAYA PEMAKAIAN</b><br>(Rp./kWh)                                         |
|--------------|-------------------|-----------------------|-----------------------------------------------|-----------------------------------------------------------------------------|
|              |                   |                       | 1 Jan - 31<br>Des 2004                        | 1 Januari s.d 31 Desember 2004                                              |
| 1.           | $R-1$ $\pi$ R     | sd 450 VA             | 23500                                         | Blok I: 0 30 kWh : 254<br>Blok II: > 30 kWh : 420                           |
| $\mathbf{2}$ | $B-1$ $\pi$ R     | 900 VA                | 26500                                         | Blok I: 0 - 108 kWh : 420<br>Blok II: > 108 kWh : 465                       |
| 3            | $B-1$ $\pi$ R     | 1.300 VA              | 28200                                         | Blok I: 0 - 146 KWh : 470<br>Blok II: > 146 kWh : 473                       |
| 4.           | $B-1$ $\pi$ R     | 2200 VA               | 29.200                                        | Blok I: 0 - 264 KWh : 480<br>Blok II: > 264 kWh : 518                       |
| 5.           | $B-2$ $\pi$ R     | 2.200 VA -<br>200 KVA | 30.000                                        | Blok I: 0 - 100 jam nyala : 520<br>Blok II: >100 jam nyala berikutnya : 545 |
| 6.           | B-3/TM            | di atas 200<br>kVA.   | 28,400                                        | Blok WBP = $K \times 452$<br>$B$ lok LWBP = 452                             |

PT Yomart Rukun Selalu memiliki kapasitas daya sebesar 13kVA dengan demikian termasuk keperluan bisnis golongan tarif B-2.

# KOMENTAR DOSEN PENGUJI

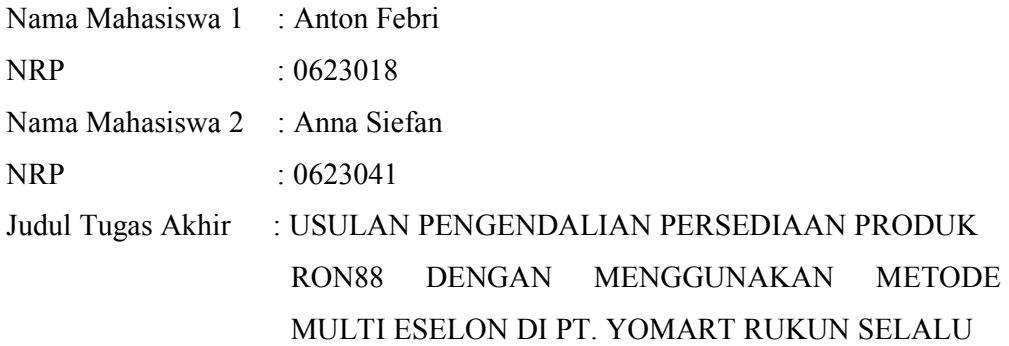

Komentar-komentar Dosen Penguji :

- 1. Pahami dengan sungguh-sungguh falsafah teori yang anda pelajari dan hayati agar anda dapat memakai dan menerapkan teori pada situasi khusus yang dihadapi.
- 2. Perbaiki tata kalimat dan salah ketik
- 3. Cek format penulisan TA
- 4. Cek konsistensi
- 5. Masalah pada abstrak ada empat, dalam penelitian (dianalisis dan kesimpulan) harus ada pembahasan dan penyelesaiannya
## DATA PENULIS 1

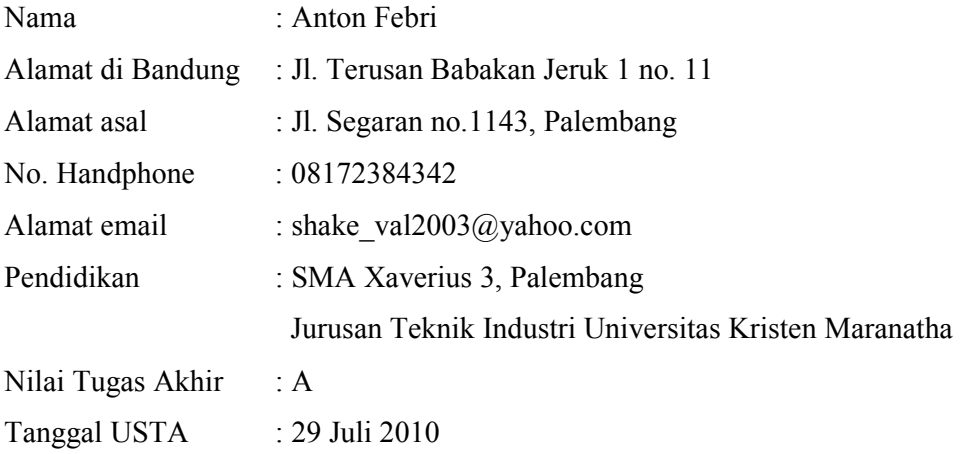

## DATA PENULIS 2

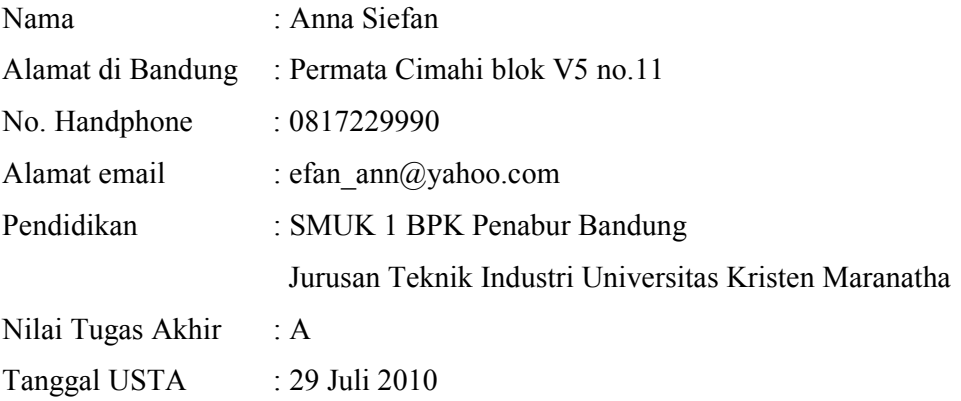